## **Daylight Glare analysis and metrics**

Introduction into daylight glare evaluation

Introduction into evalglare

Comparison evalglare - findglare

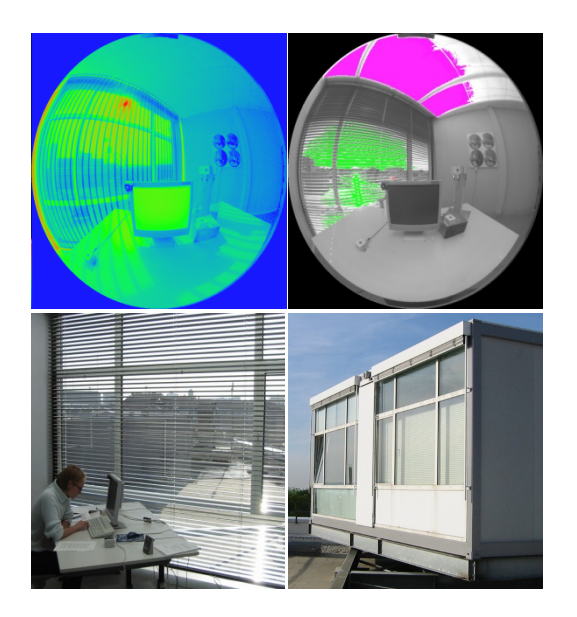

Jan Wienold, EPFL, Lausanne, Switzerland

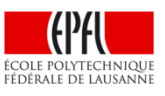

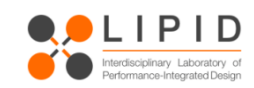

#### **Content**

Introduction  $-$  What is glare?

**Existing glare metrics** 

ī

- User assessments to evaluate glare metrics
- Evaluation of existing glare metrics
- The daylight glare probability DGP
- Low light correction of the DGP
- $finding = evalg\n are : radiance based tools$
- Importance of glare source detection: Task area
- Evalglare introduction

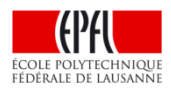

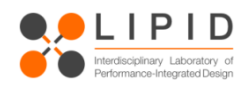

### **What is glare : Visual (dis)comfort**

Visual comfort has different dimensions

- Daylight availability
- Readability of computer screens
- View to exterior
- contrast in the field of view
- color
- glare

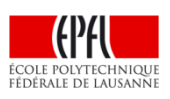

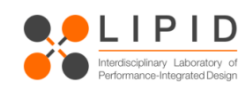

# Source: www.readme.cc

Elias Canetti

Elias Cane

F

ŵ.

面

Ħ П T T

ħ Ħ īĪ

П

啊 山

麻汗

 $\mathbf{L}$ 

U

毛参

 $000$  $\overline{50}$ 

#### **Glare can be divided into**

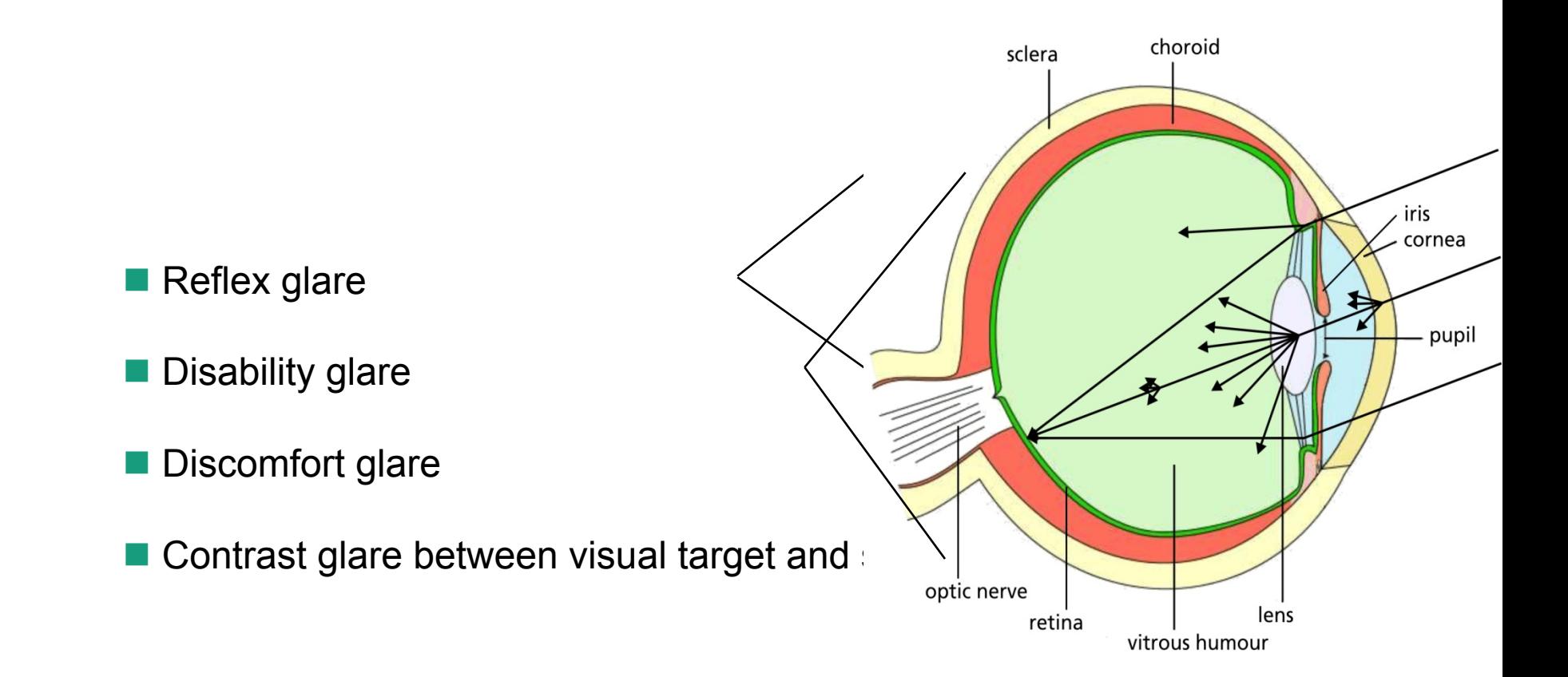

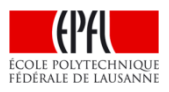

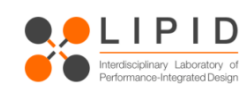

- Discomfort = Subjective rating
- n In most cases below disability glare
- Possible scaling: imperceptible perceptible disturbing intolerable
- $\Rightarrow$  Indirect consequences (headaches, getting fatigue), often not direct measurable

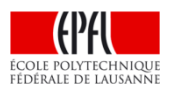

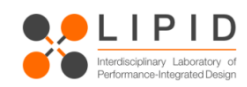

#### **Content**

- Introduction  $-$  What is glare?
	- **Existing glare metrics**

Ξ

- User assessments to evaluate glare metrics
- Evaluation of existing glare metrics
- The daylight glare probability DGP
- Low light correction of the DGP
- $finding = evalg\n are : radiance based tools$
- Importance of glare source detection: Task area
- Evalglare introduction

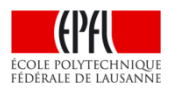

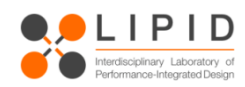

Principal structure of existing complex glare formulas:

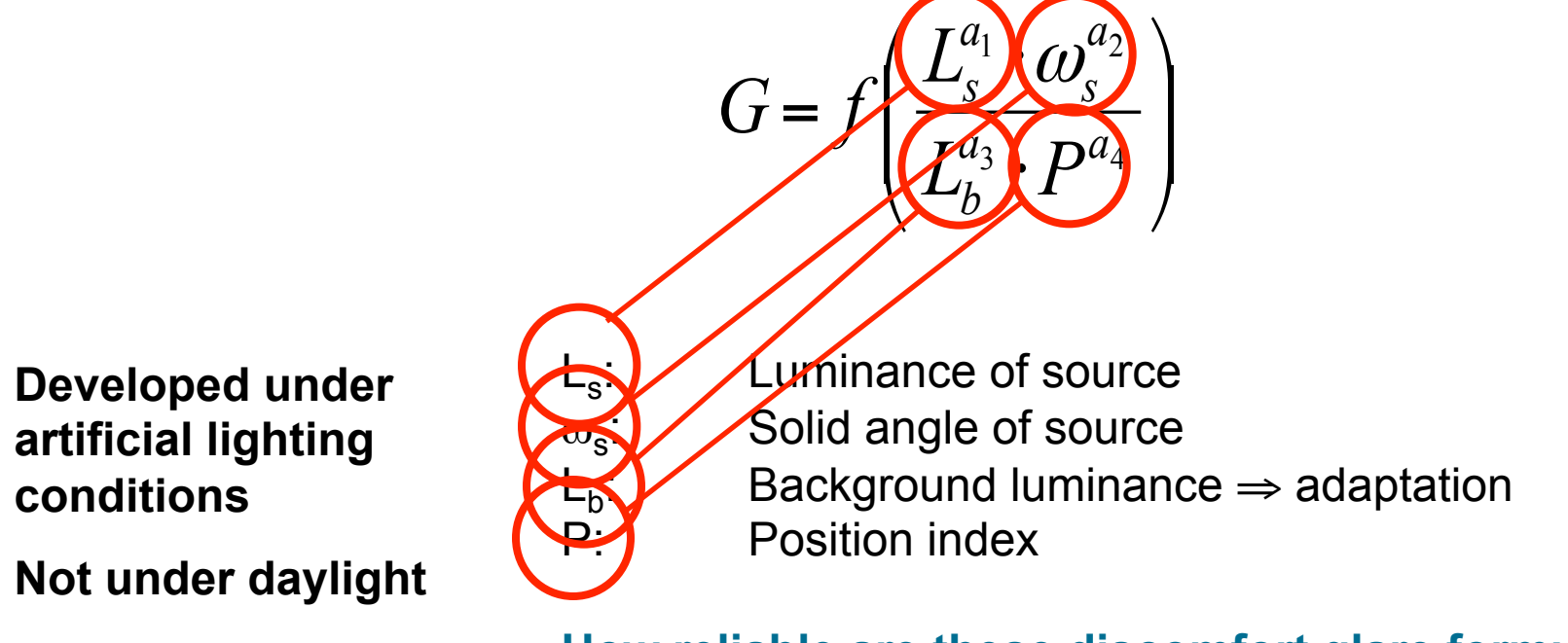

**How reliable are these discomfort glare formulas?** 

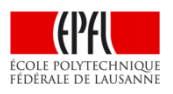

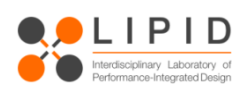

$$
G = f\left(\frac{L_s^{a_1} \cdot \omega_s^{a_2}}{L_b^{a_3} \cdot P^{a_4}}\right)
$$

$$
DGI = 10 \log_{10} 0.48 \sum_{i=1}^{n} \frac{L_s^{1.6} \cdot \Omega_s^{0.8}}{L_b + 0.07 \omega_s^{0.5} L_s}
$$

- L<sub>s</sub>: Luminance of source
- ω<sub>s</sub>: Solid angle of source<br>L<sub>b</sub>: Background luminand
- L<sub>b</sub>: Background luminance  $\Rightarrow$  adaptation luminance P: Position index
	- Position index

#### **Developed with less than 10 subjects**

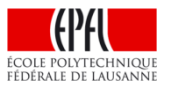

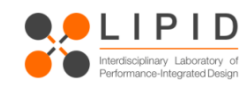

#### **Content**

- Introduction  $-$  What is glare?
- **Existing glare metrics**

l,

- User assessments to evaluate glare metrics
- Evaluation of existing glare metrics
- The daylight glare probability DGP
- Low light correction of the DGP
- $finding = evalg\n are : radiance based tools$
- Importance of glare source detection: Task area
- Evalglare introduction

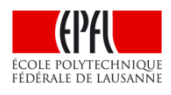

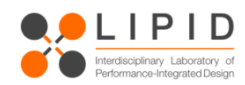

#### **Methodology user assessment**

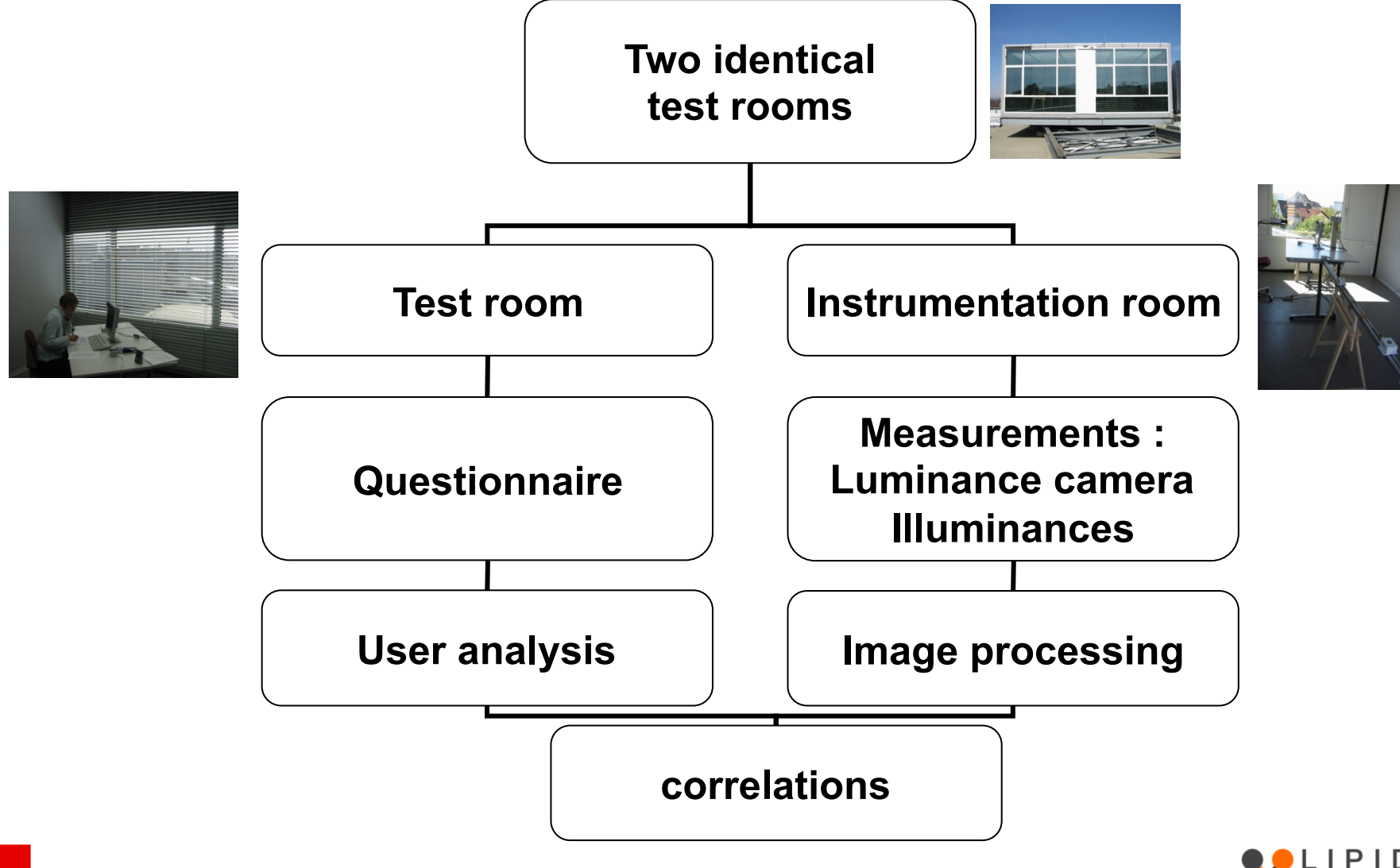

rdisciplinary Laboratory o

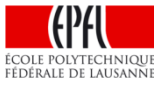

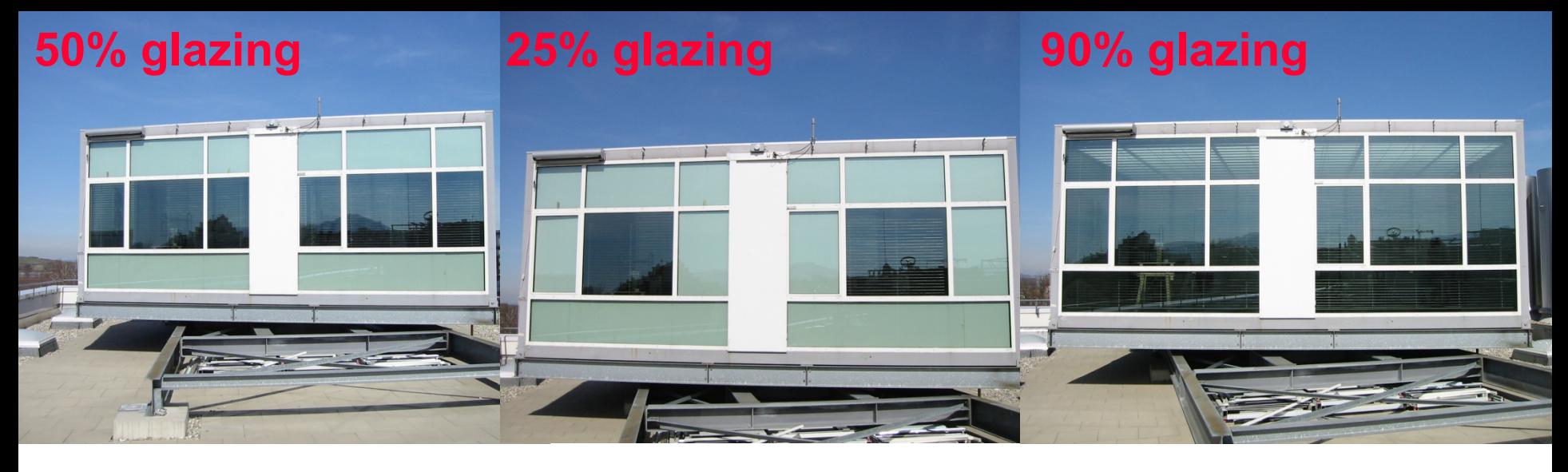

#### **User Assessments: 2 sites (D,DK), 3 window sizes, 3 shadings**

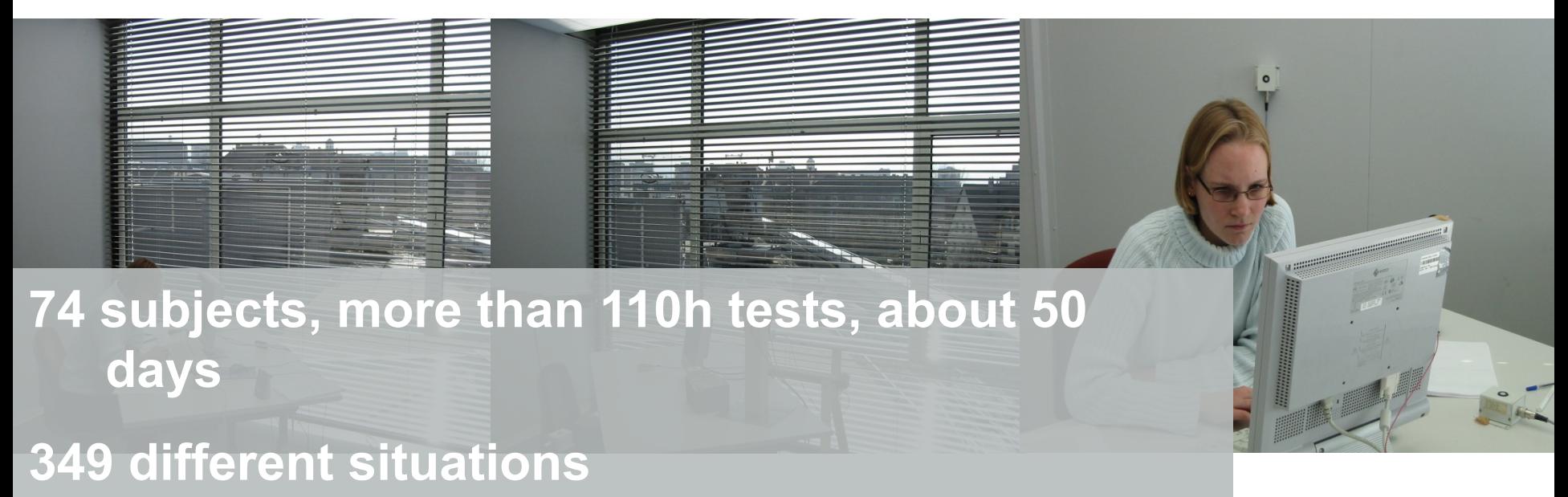

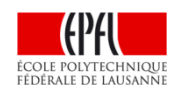

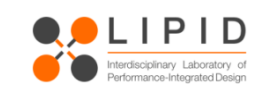

### **Discomfort glare**

Important boundary conditions for user assessments

- The important influence factors have to be varied
- For glare: the amount of light and the size of a light source are definitely important factors for the glare evaluation
- Without varying them, their influence cannot be studied

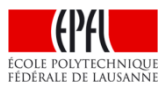

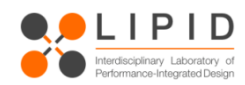

White Venetian blinds 80mm, convex, ρ=.84 D (sunny), DK (sunny)

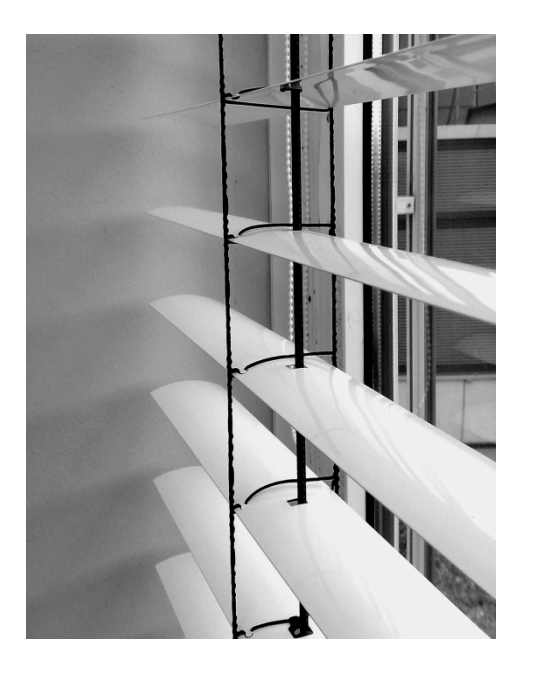

Specular Venetian blinds 80mm, concave, ρ=.95 D (sunny) ,DK (cloudy)

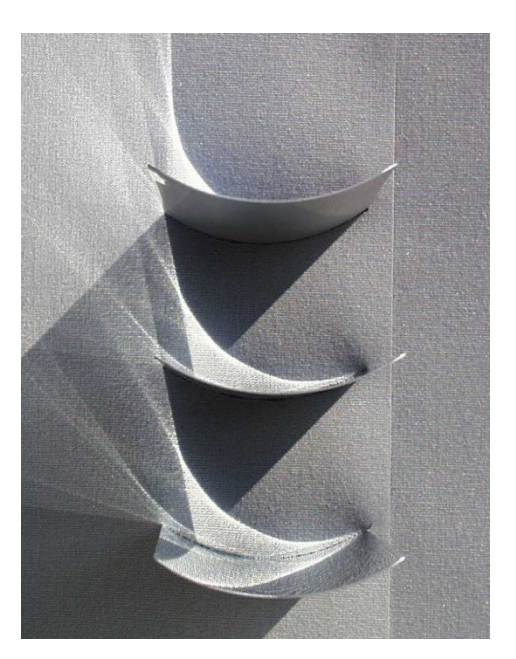

Vertical foil lamellas  $\tau$ =0.02 D (sunny)

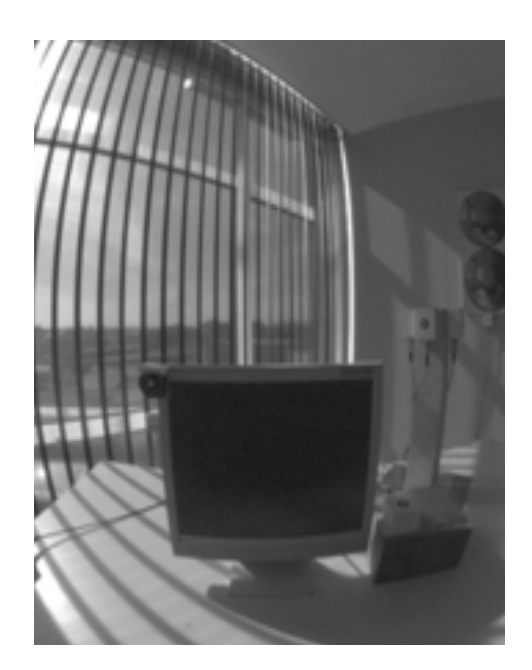

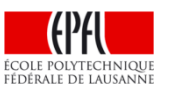

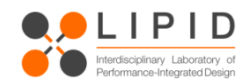

#### **Luminance camera with fish eye lens Vertical illuminance sensor at eye level**

un't

 $\circ$ 

C

 $\circ$ 

 $\circ$ 

#### **Content**

- Introduction  $-$  What is glare?
- **Existing glare metrics**
- User assessments to evaluate glare metrics
	- Evaluation of existing glare metrics
- The daylight glare probability DGP
- Low light correction of the DGP
- $finding = evalg\n are : radiance based tools$
- Importance of glare source detection: Task area
- Evalglare introduction

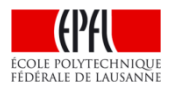

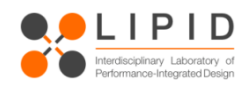

#### **Evaluation of existing glare metrics**

**n** All metrics are compared to the percentage of persons disturbed

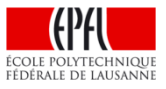

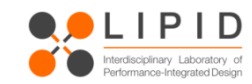

#### **Result: Daylight glare index versus percentage of persons disturbed**

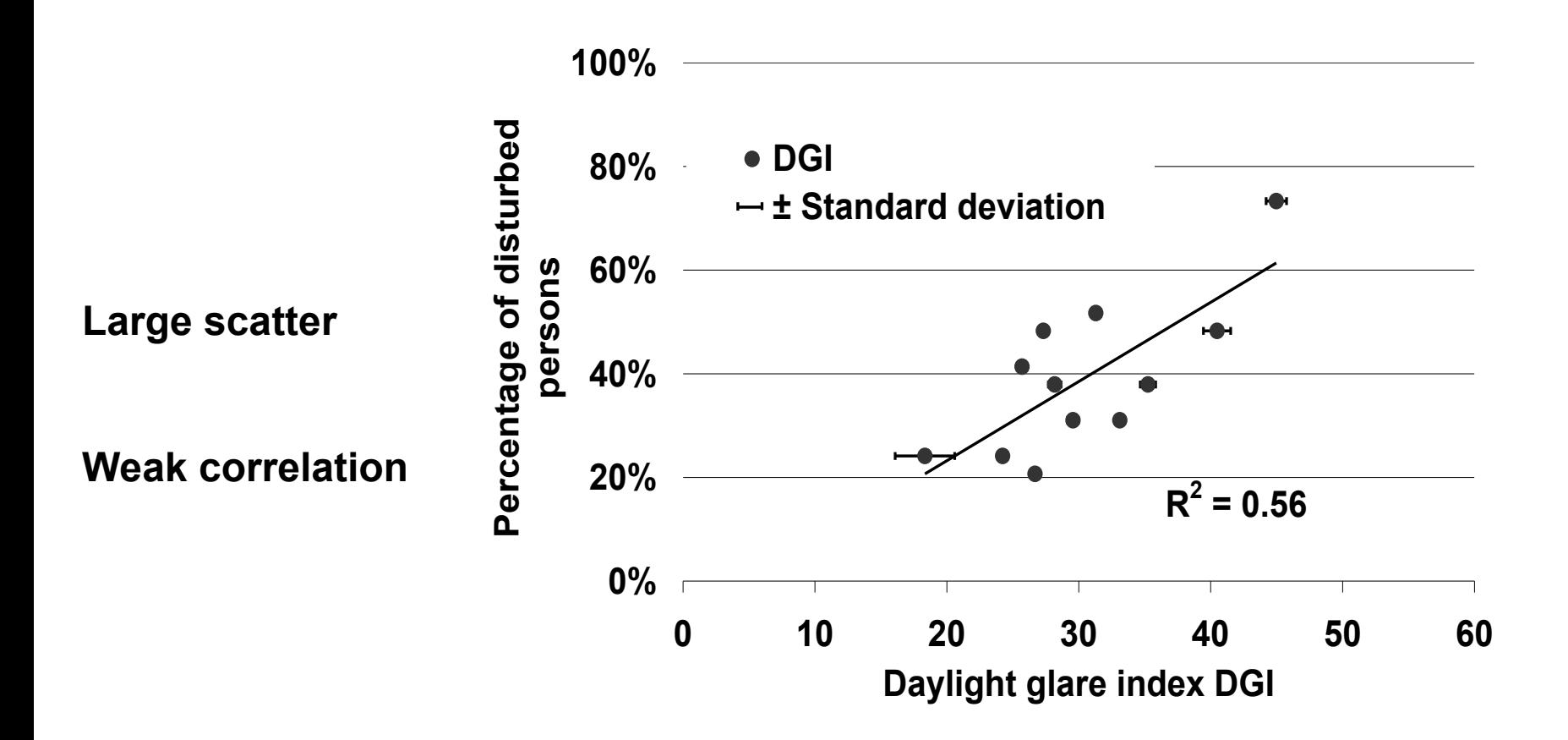

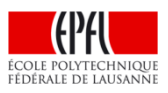

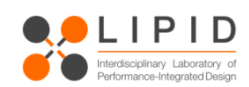

#### **Result: Average window luminance versus percentage of persons disturbed**

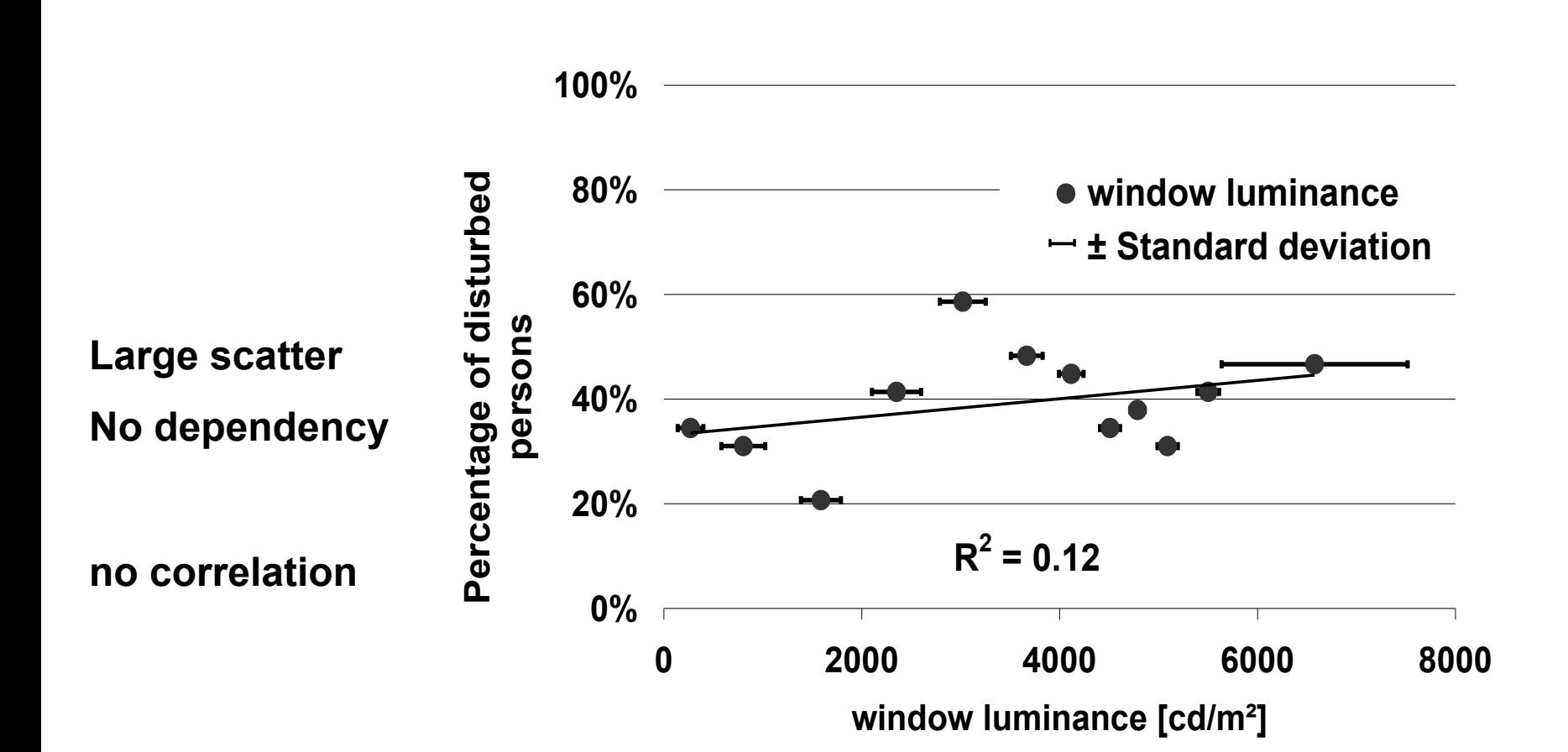

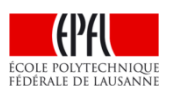

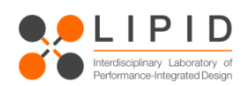

#### **Result: vertical eye illuminance versus percentage of persons disturbed**

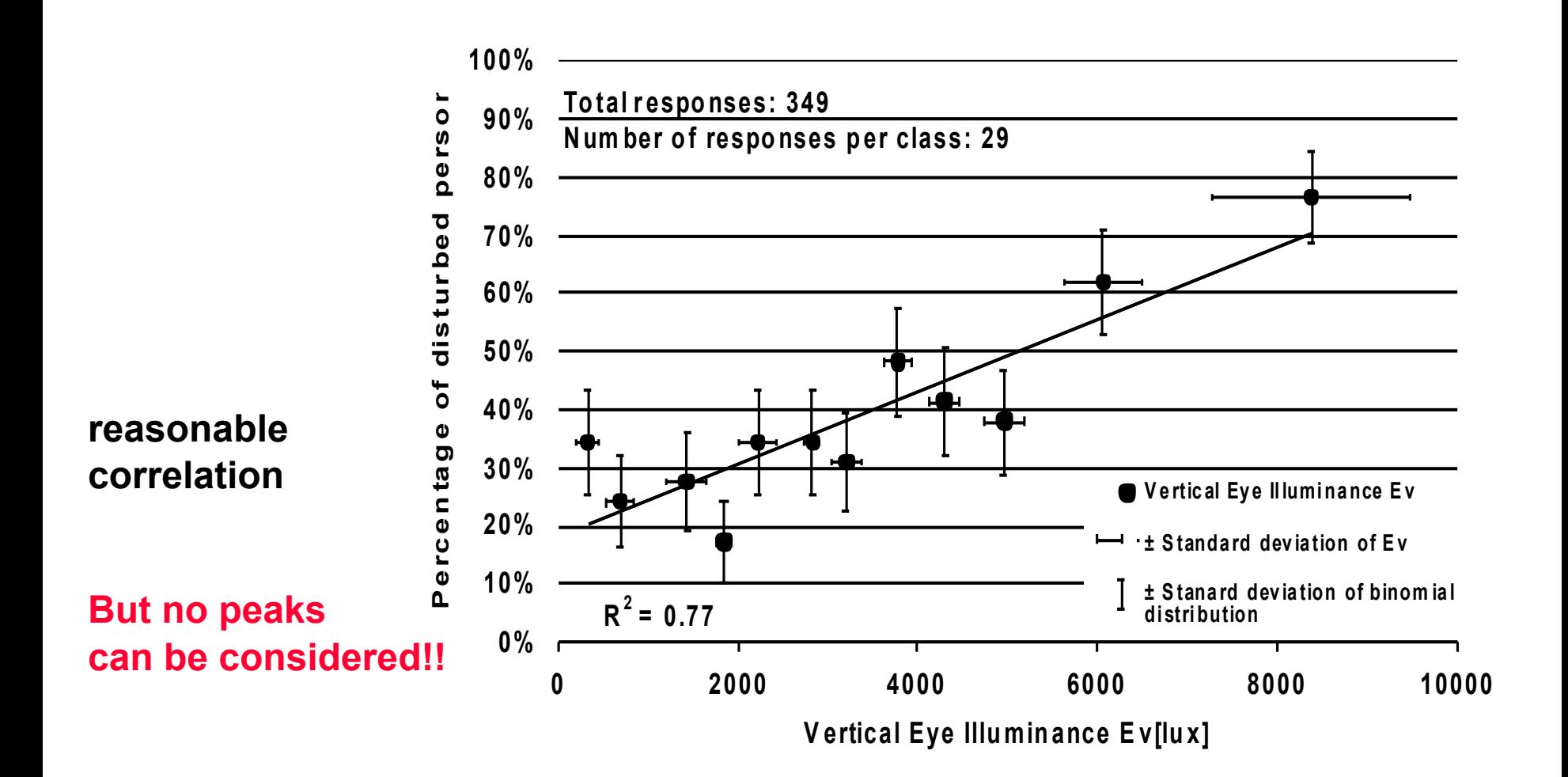

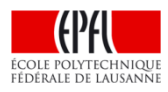

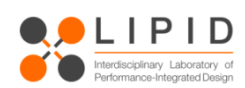

#### **Content**

- Introduction  $-$  What is glare?
- **Existing glare metrics**
- User assessments to evaluate glare metrics
- Evaluation of existing glare metrics
- The daylight glare probability DGP
- Low light correction of the DGP
- $finding = evalg\n are : radiance based tools$
- Importance of glare source detection: Task area
- Evalglare introduction

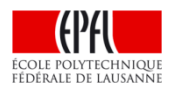

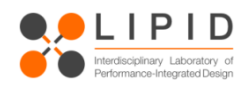

Use recent findings (Knoop, Osterhaus): Vertical Eye illuminance

### **and (!!)**

 $\frac{1}{1 + E_i} \left( \sum_{i=1}^n$  $\overline{\phantom{a}}$  $\perp$  $\overline{\phantom{a}}$ ⎢ ⎣  $\vert$  1+  $= 8 log_{10} 2 \cdot$ *n i s s*  $d \mid \mathbf{L}_i$ *d P L*  $E_d + E$ *E*  $CGI = 8log$  $\overline{1}$ 2 2 10 500 1  $8\log_{10} 2 \cdot \frac{500}{7} \left(\sum_{s=1}^{n} \frac{L_s^2}{r^2}\right)$ Parts of CIE-glare index (or UGR)  $L_s$  Luminance of source source<br>P<br> $E_d$ <br> $E_i$ 

 $\omega_{s} \Omega_{s}$  Solid angle of source  $L<sub>b</sub>$  Background luminance of

> Position index Direct vertical illuminance Indirect vertical illuminance

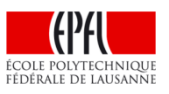

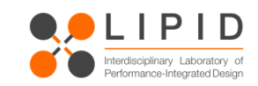

#### **Adaptation level in equation?**

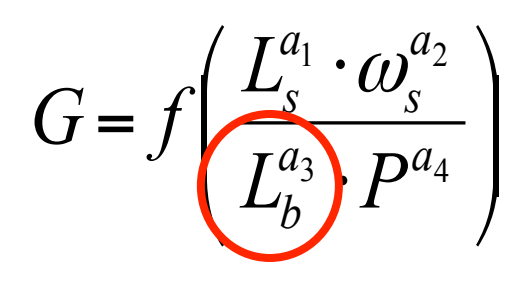

**Large glare source** 

 $L_b$ ?

**Better correlations**  when using E<sub>v</sub>

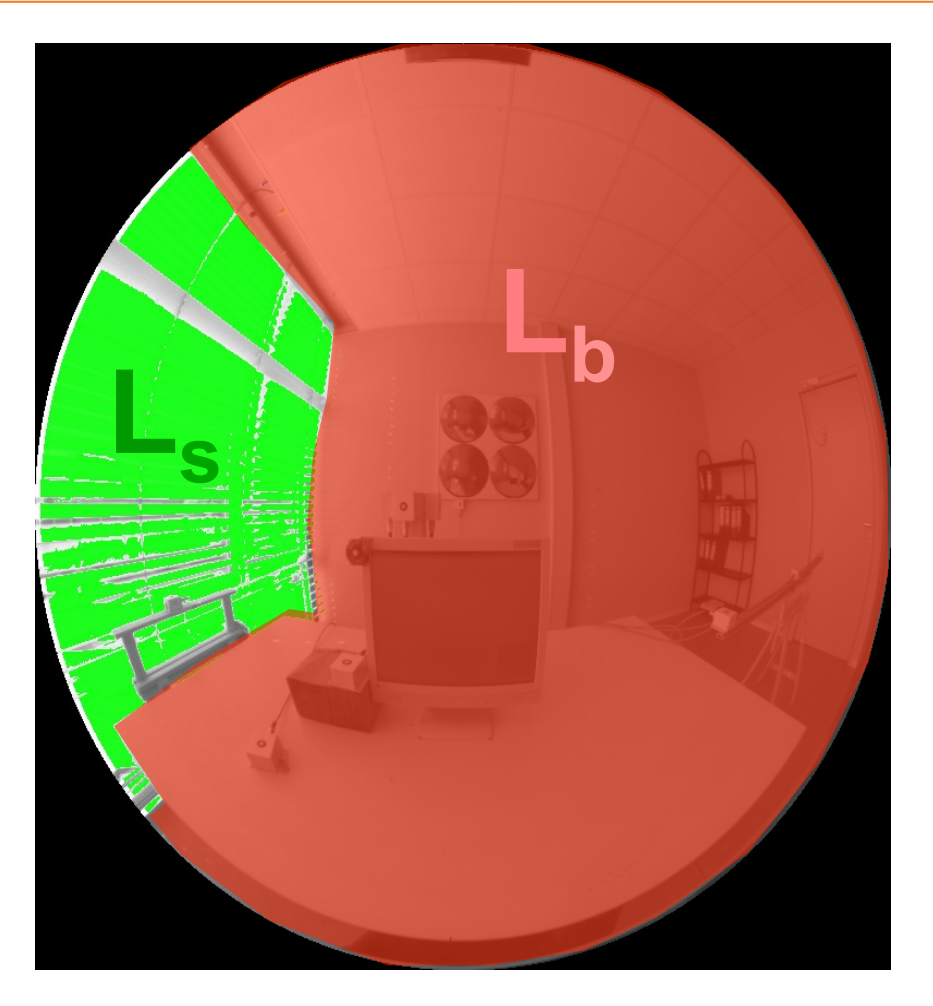

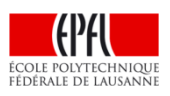

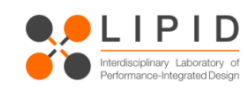

$$
DGP = c_1 \cdot E_v + c_2 \cdot \log(1 + \sum_i \frac{L_{s,i}^2 \cdot \omega_{s,i}}{E_v^{a_1} \cdot P_i^2}) + c_3
$$

**Combination of the vertical eye illuminance with modified glare index formula** 

*Ev*: vertical Eye illuminance [lux]

$$
L_s
$$
: Luminance of source [cd/m<sup>2</sup>]

 $\omega_{\rm s}$ : solid angle of source [-]

*P*: Position index [-]

 $a_1 = 1.87$  $c_3 = 0.16$  $9.18 \cdot 10^{-2}$  $5.87 \cdot 10^{-5}$  $c_2 = 9.18 \cdot 10^{-7}$  $c_1 = 5.87 \cdot 10^{-7}$ 

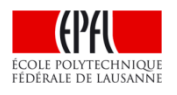

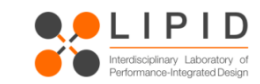

#### **Correlation between DGP and probability of persons disturbed**

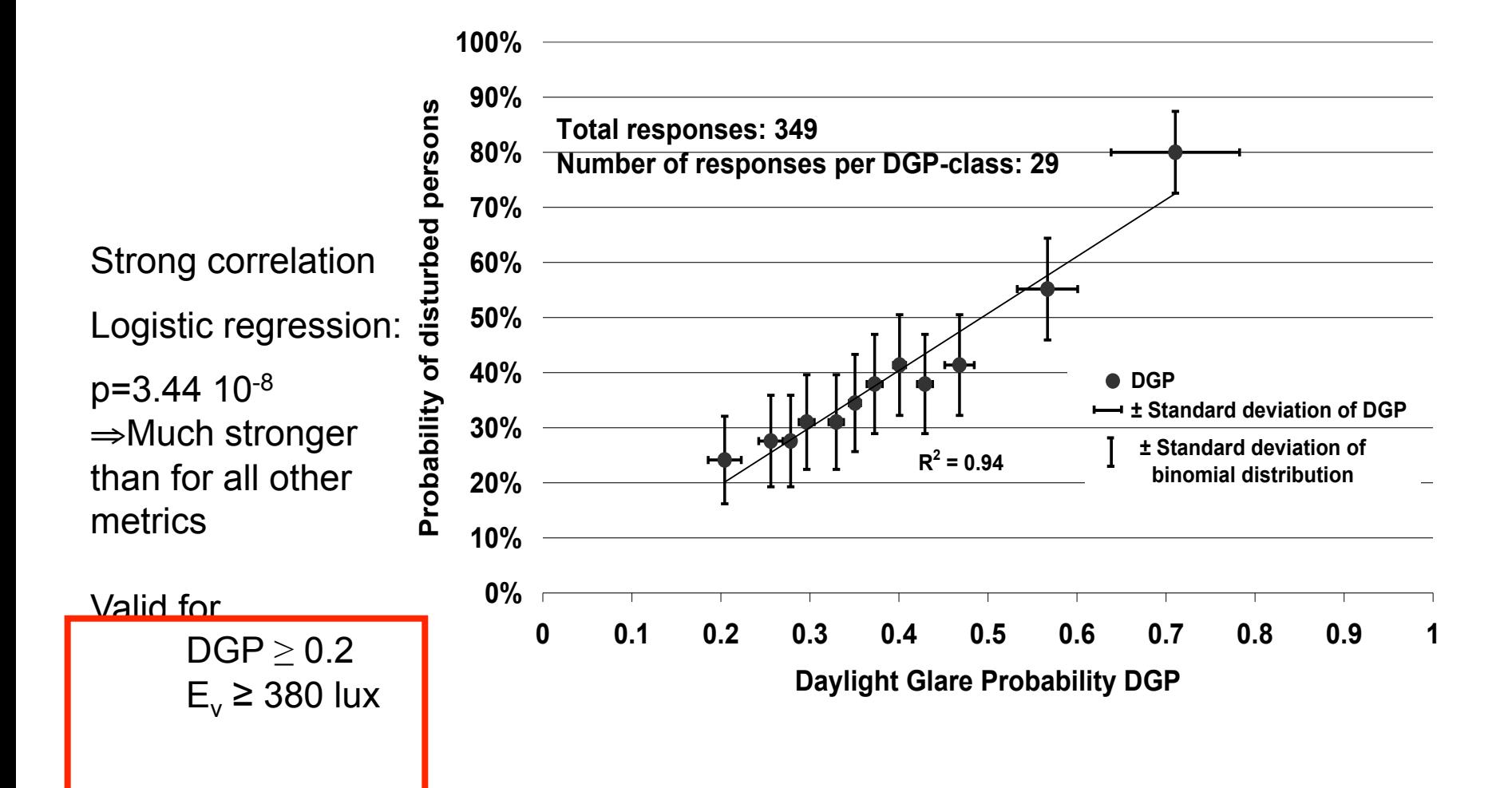

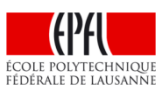

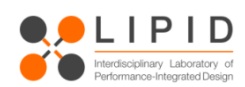

#### **Validation of the DGP model against additional data**

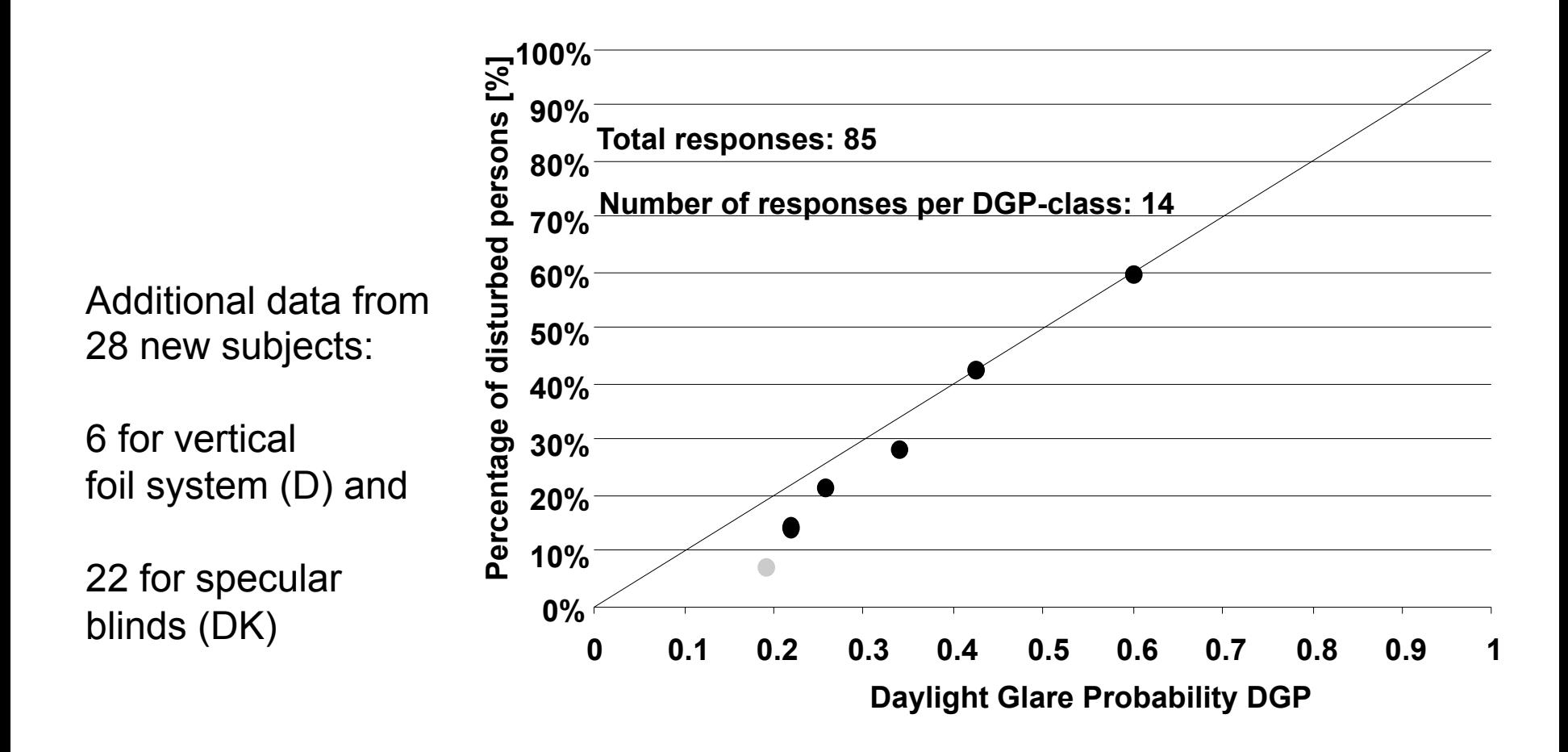

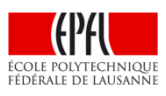

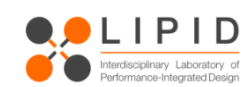

#### **Low light correction**

Problem: DGP is not defined for values smaller than 0.2 or

Ev < 320 lux!!

- correction factor for "low light" scenes
- advantage: existing DGP equation is not changed, but usability range extended
- based on user assessments

s-Curve between 0-300 lux Ev  $0.024 * E_V - 4$  $0.024 * E_V - 4$  $1$  owlight = DGP  $\frac{c}{1+e^{0.024*E_V - 1}}$ − + = *V V E E e* **e** s-Curve between 0-300 lux Ev<br> $DGP\_lowlight = DGP$ 

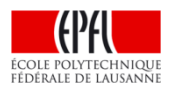

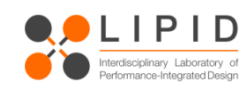

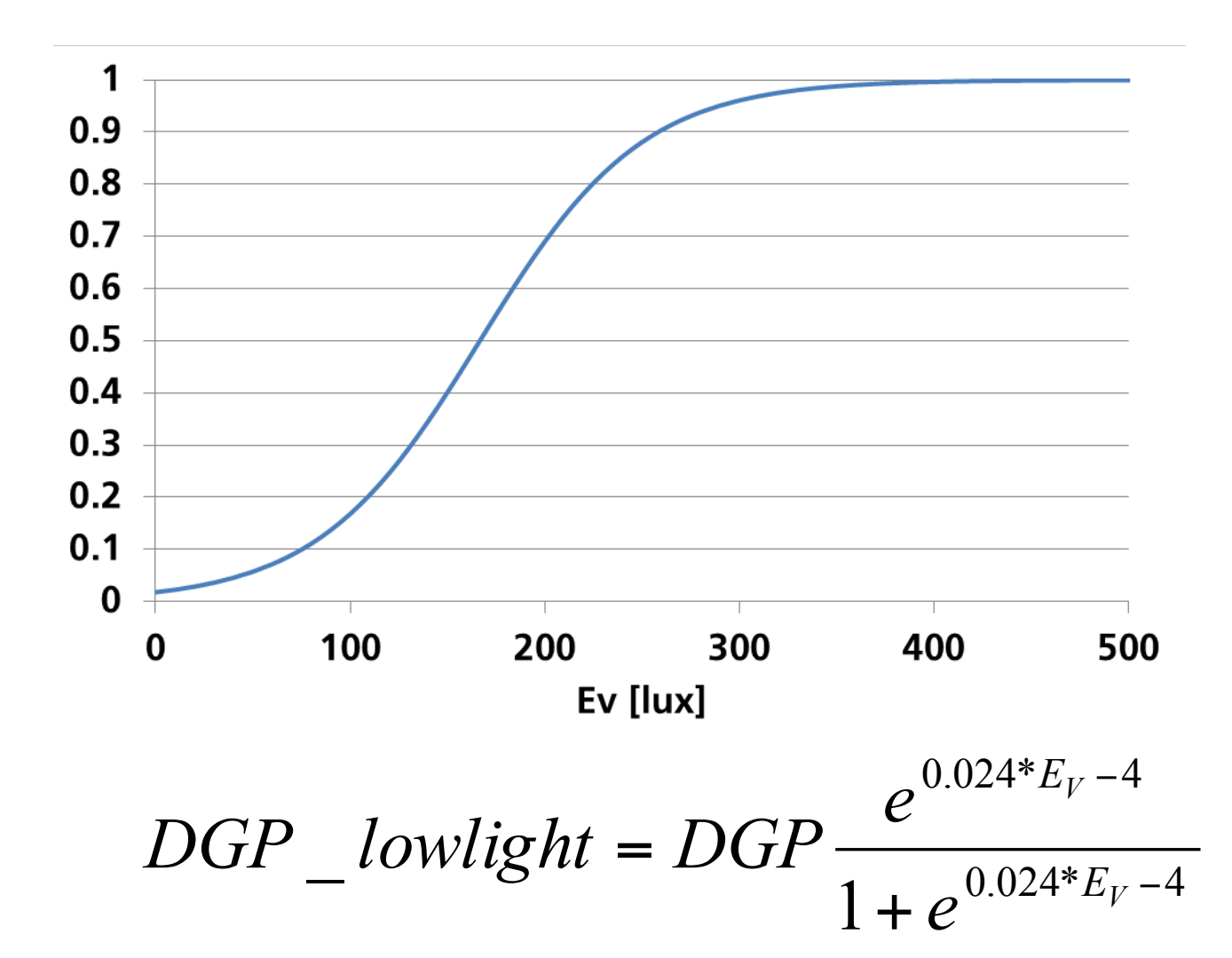

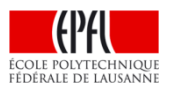

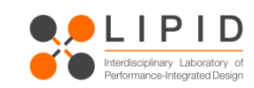

#### **Evaluation of existing models and development of the DGP - conclusions**

- Existing discomfort glare formulas show low correlations with user assessments
- Especially windows luminance and indices based on it show low correlation
- $\blacksquare$  DGP improves the correlation
- DGP validated in a follow up study and field study

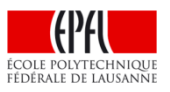

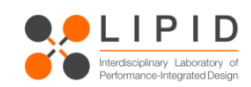

■ What is preferred by the users?

■ What is accepted?

 $\blacksquare$  How to evaluate the data climate based?

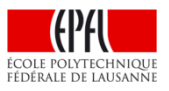

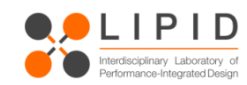

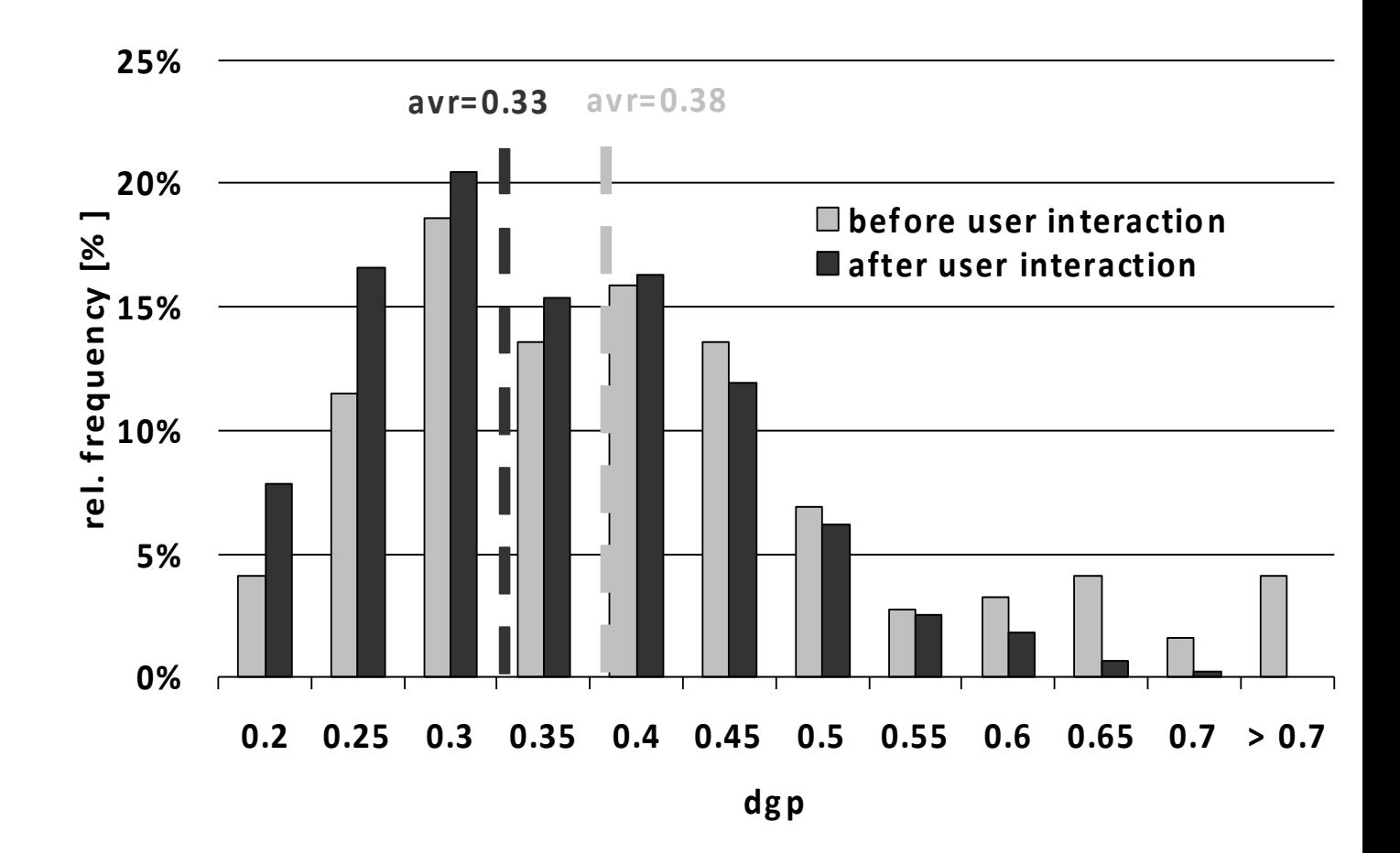

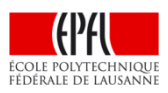

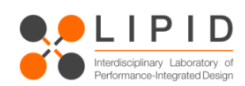

#### **Influence of glare on overall visual comfort perception**

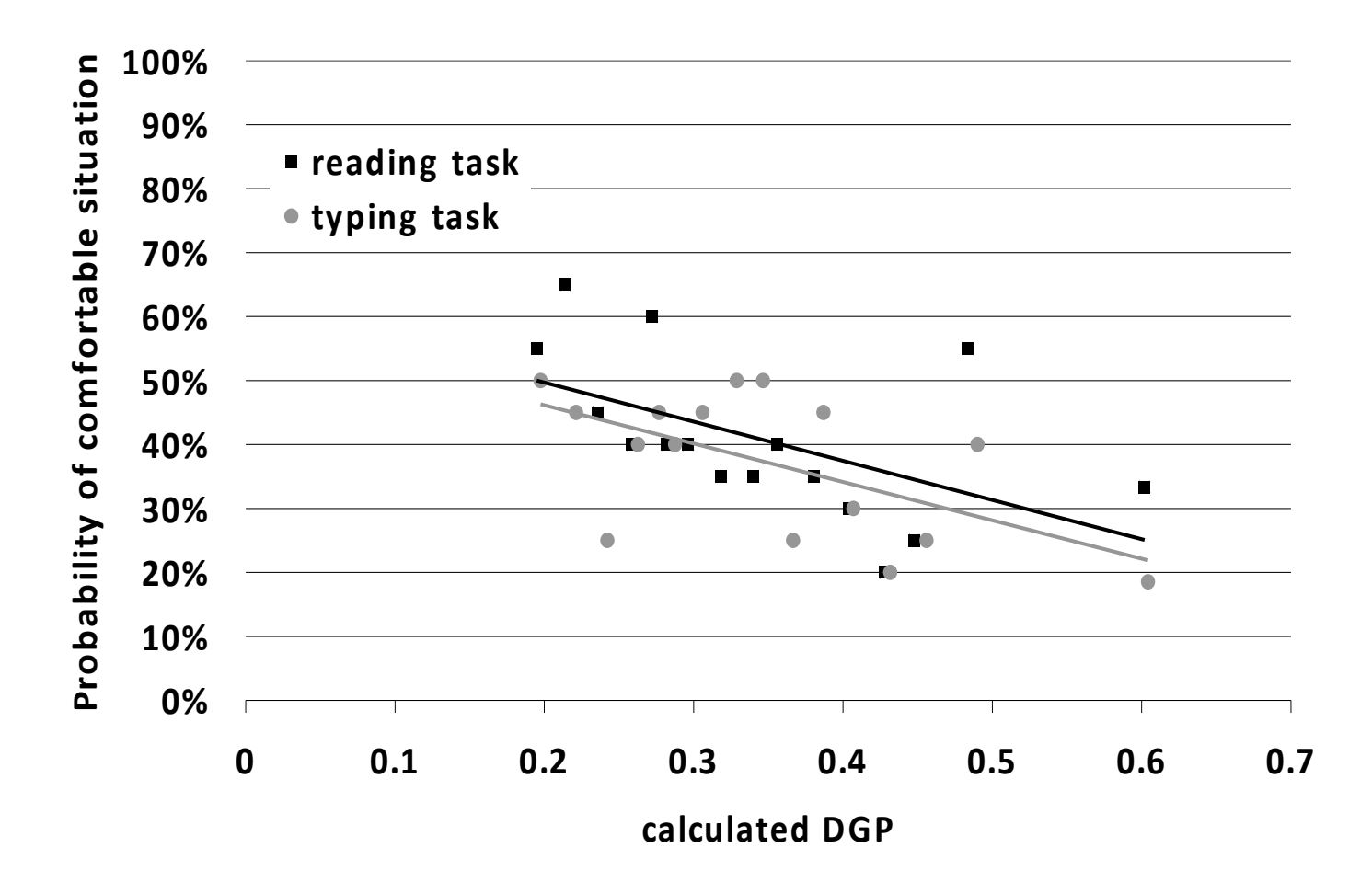

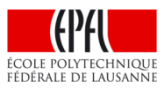

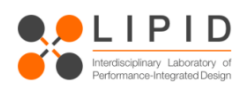

How to evaluate glare on annual basis? (dynamically, climate based)

For planning purpose:

⇒ A fast and reliable calculation method is needed

⇒ A comprehensive evaluation method is needed

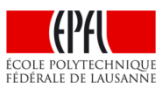

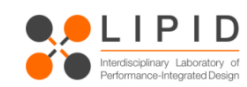

What possibilities do we have to evaluate glare dynamically?

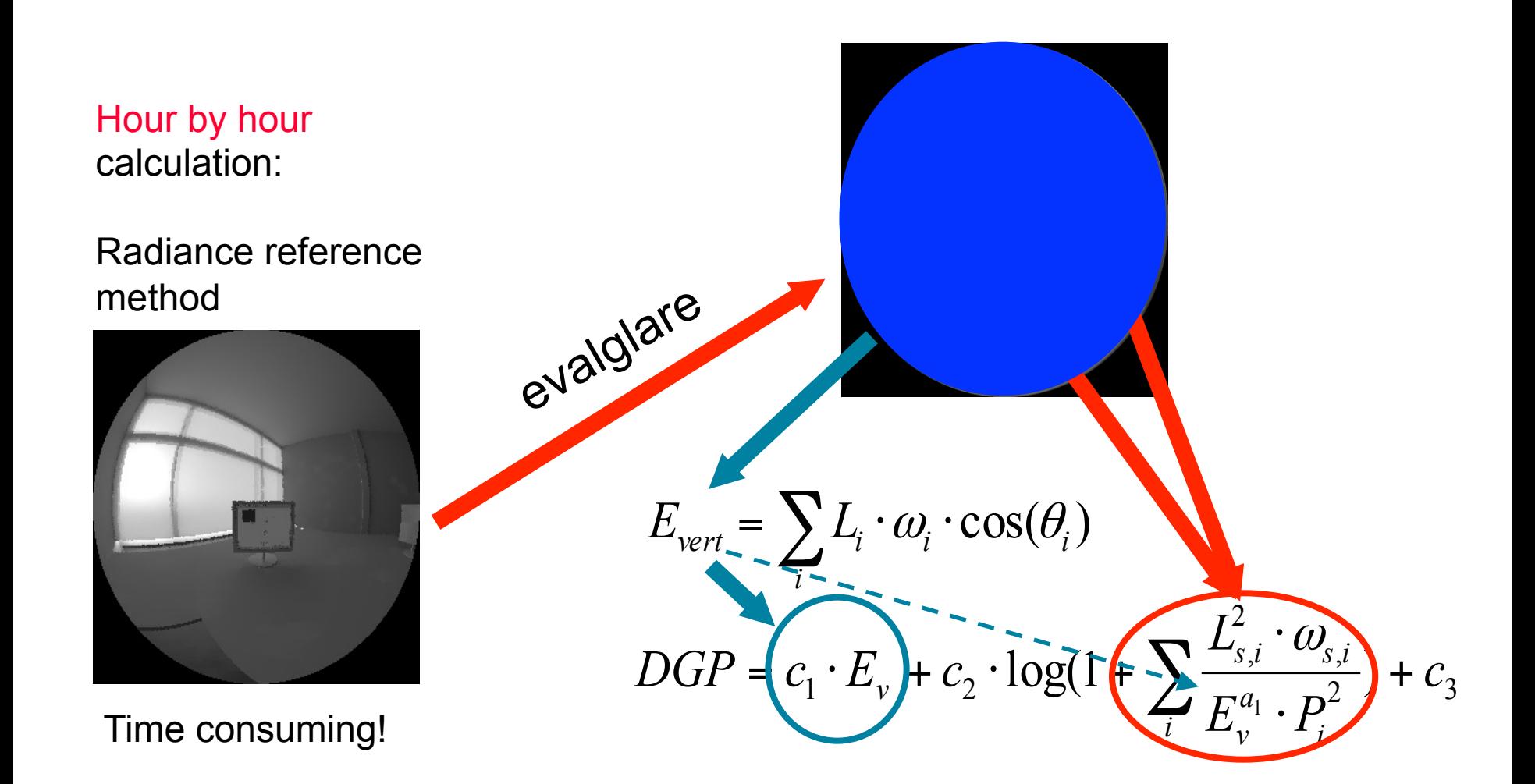

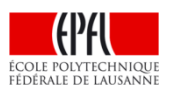

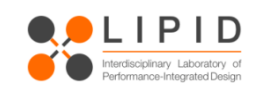

What possibilities do we have to evaluate glare dynamically?

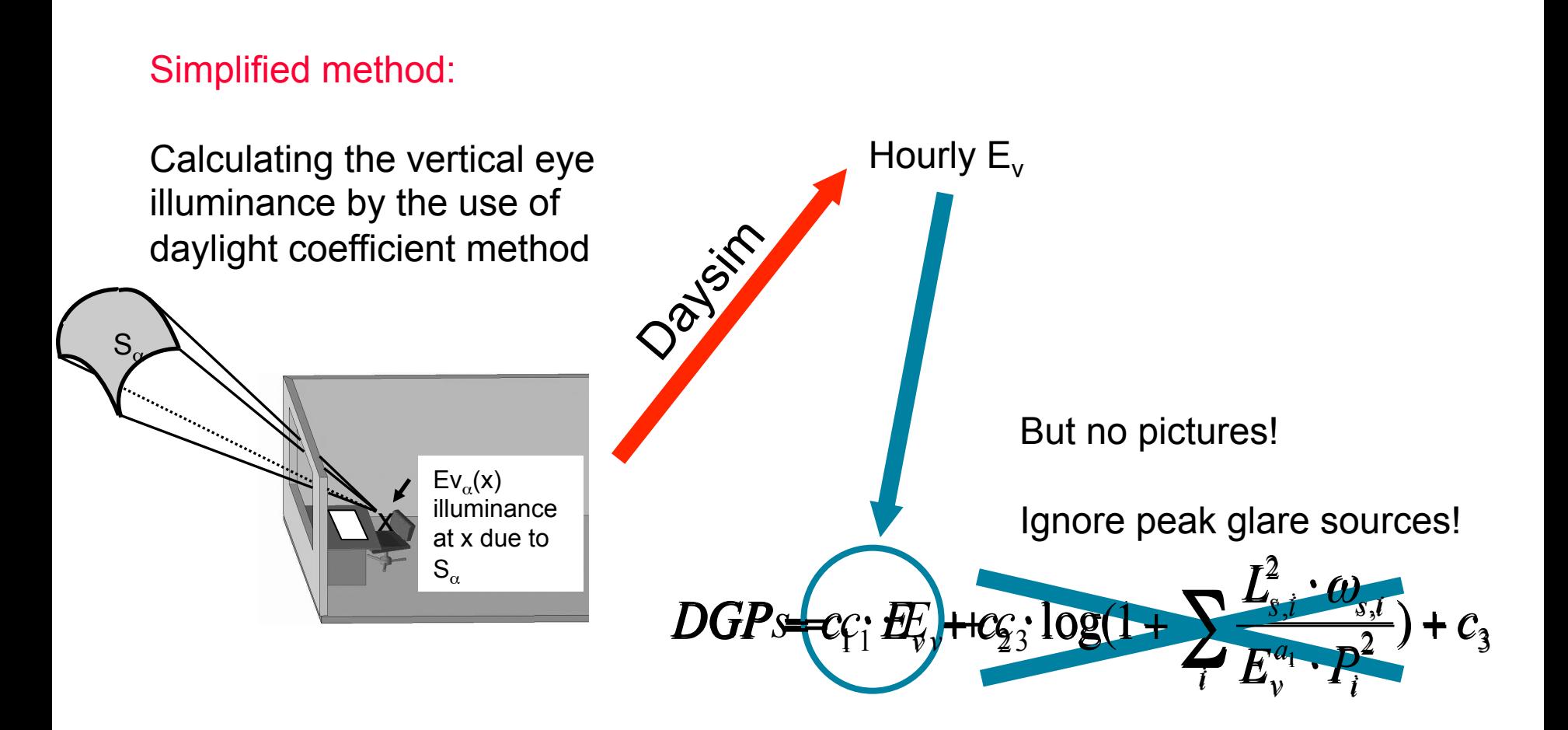

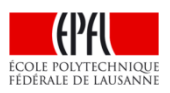

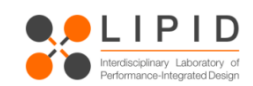

#### What possibilities do we have to evaluate glare dynamically?

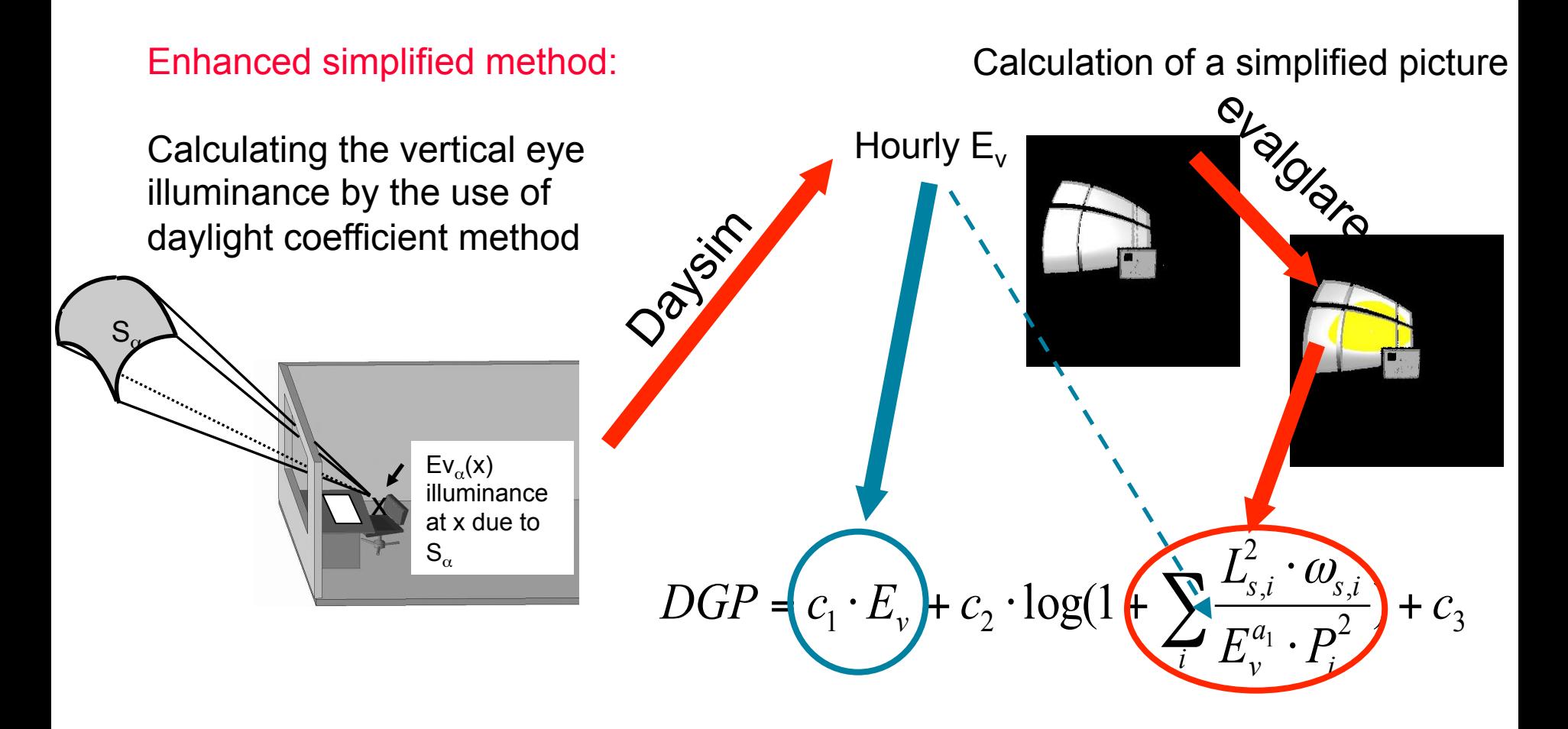

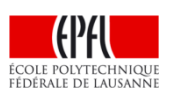

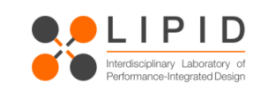
#### How simple can a simplified picture be?

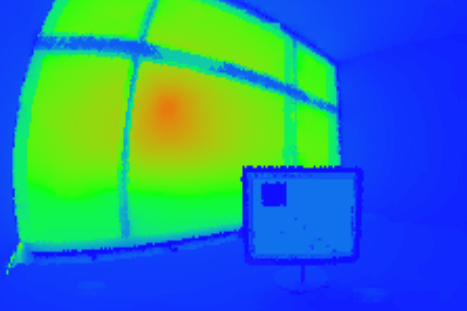

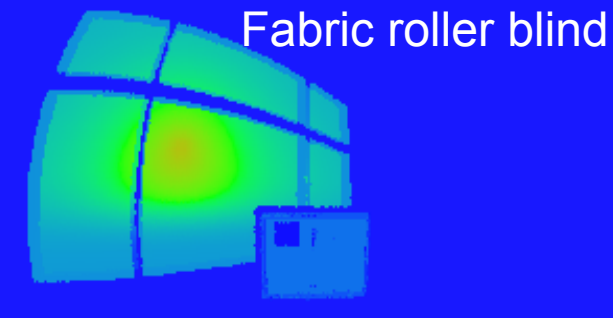

High accuracy: **Reference** multiple room reflections

One room reflection

No room reflection

### Example room models

#### Single space office

- 1. Band window façade
- 2. Fully glazed façade with parapet

Two shading devices

- 1. Fabric roller blind
- 2. Silver Venetian blinds

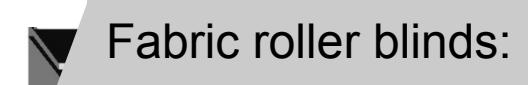

grey-alu

specular reflection 5% Venetian Blinds:<br>80 mm convex slats τvis = 0.04 Venetian Blinds:<br>20.000.000101.01 ου πιπι convex<br>elet distances 7 slat distance 72 mm Fixed slat angle 15° silver color  $\rho_{vis}$  = 0.52

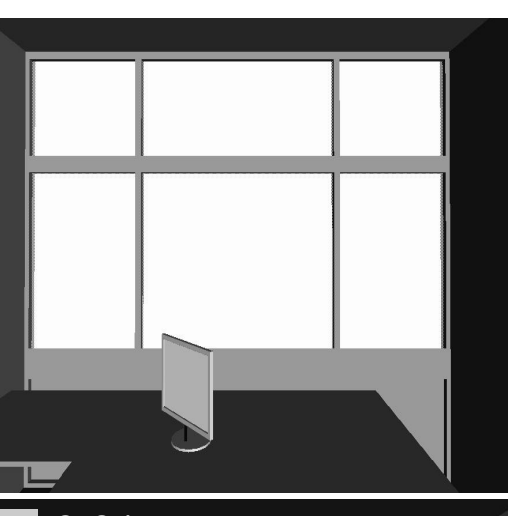

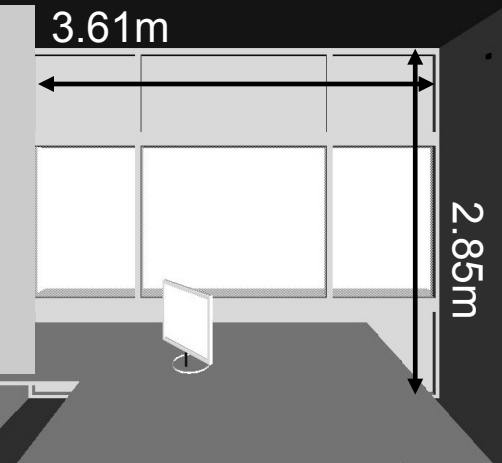

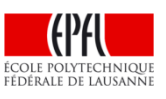

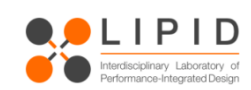

## Validation results

### fabric roller blind

Good correlation for enhanced methods

Small difference for using room reflection calculation

DGPs large error

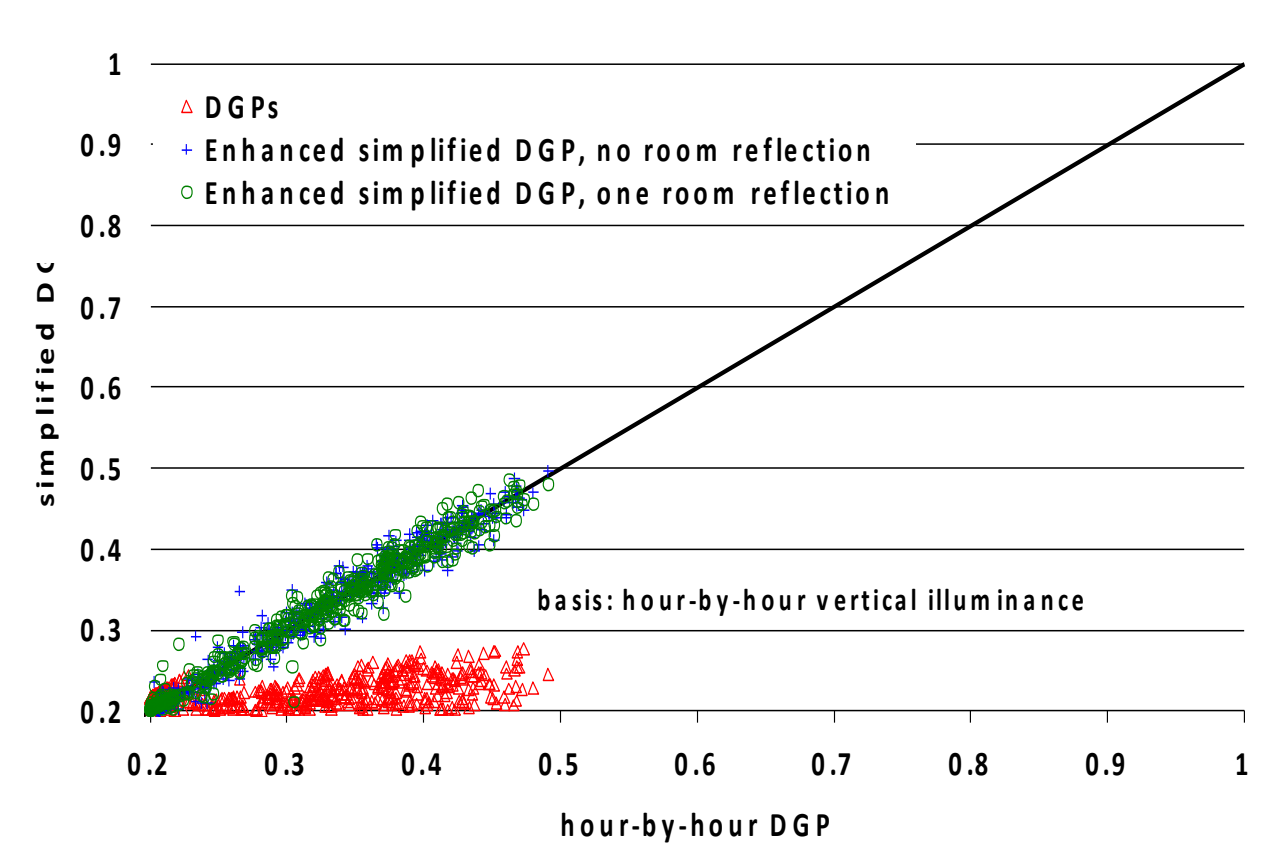

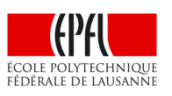

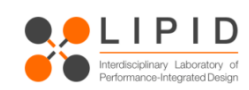

## Validation results venetian blinds

Good correlation for enhanced methods

Small difference for using room reflection calculation

underestimation by DGPs

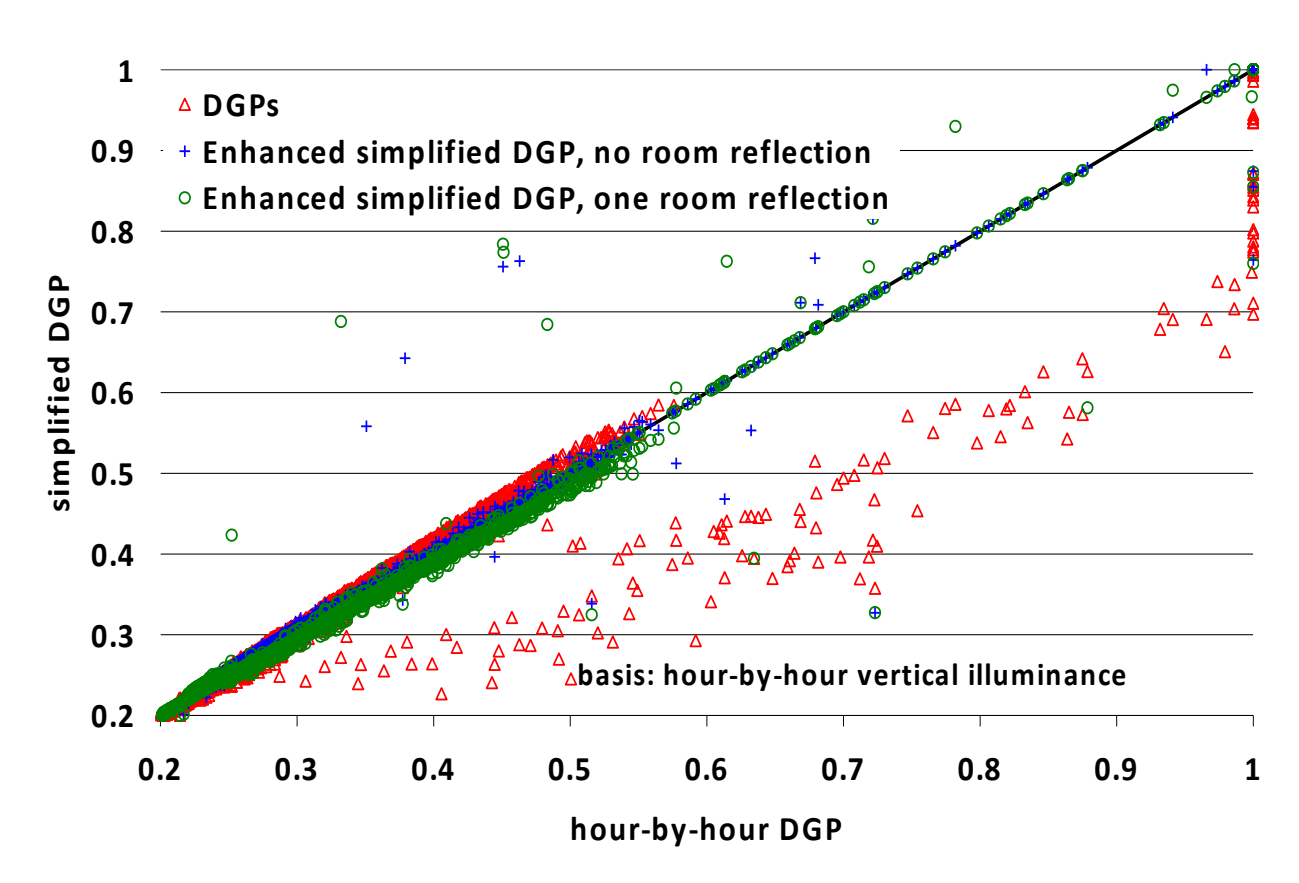

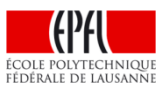

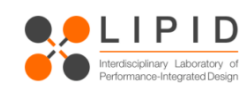

Ī

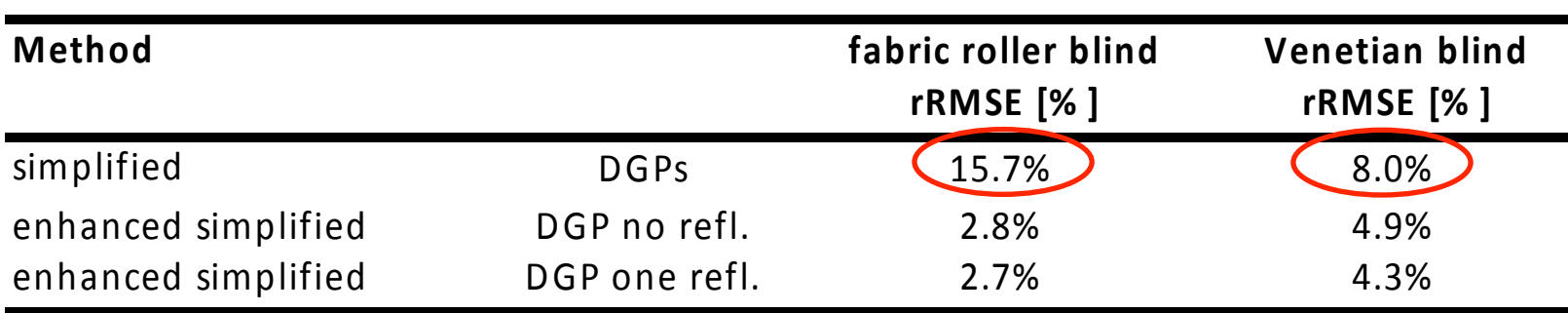

$$
rRMSE = \sqrt{\frac{1}{N} \sum_{i=1}^{N} \left( \frac{DGP_i - DGP_{es,i}}{DGP_i} \right)^2}
$$

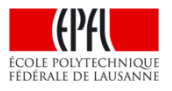

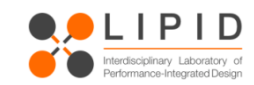

Idea:

Use similar method than for thermal comfort [EN 15251, 2007]

 $\Rightarrow$  Define three categories, in those a certain amount of users are satisfied

 ⇒ Here: Usage of glare categories from questionnaire

 $\Rightarrow$  A 5% exceedance is allowed

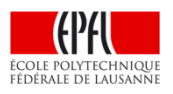

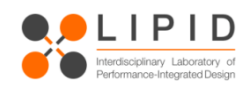

#### **Evaluation of annual data**

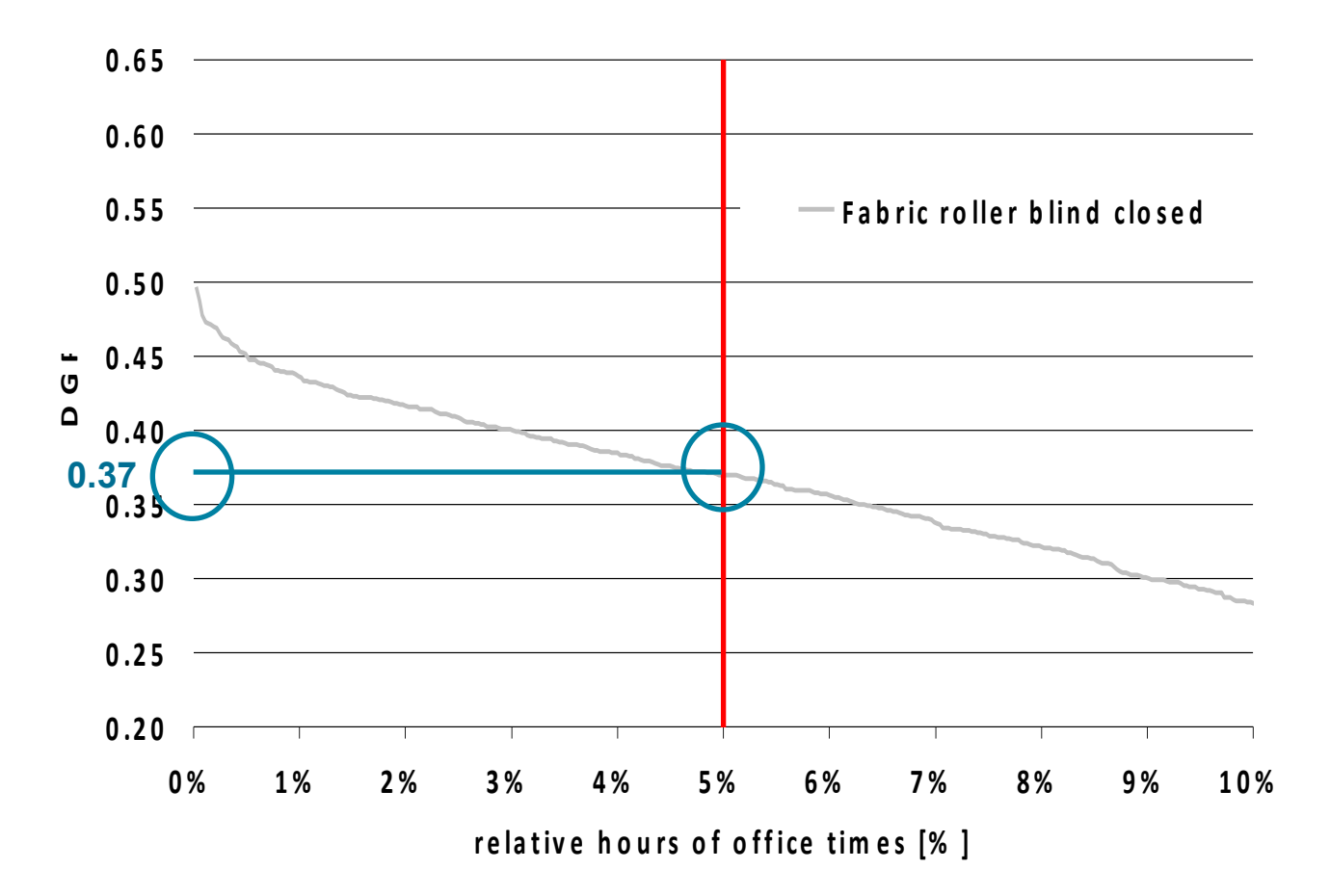

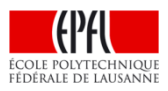

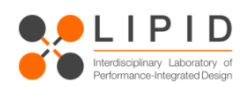

## **Basis for the categories: Results of the user assessments**

Descriptive one-way ANOVA analysis (ANalysis Of Variance)

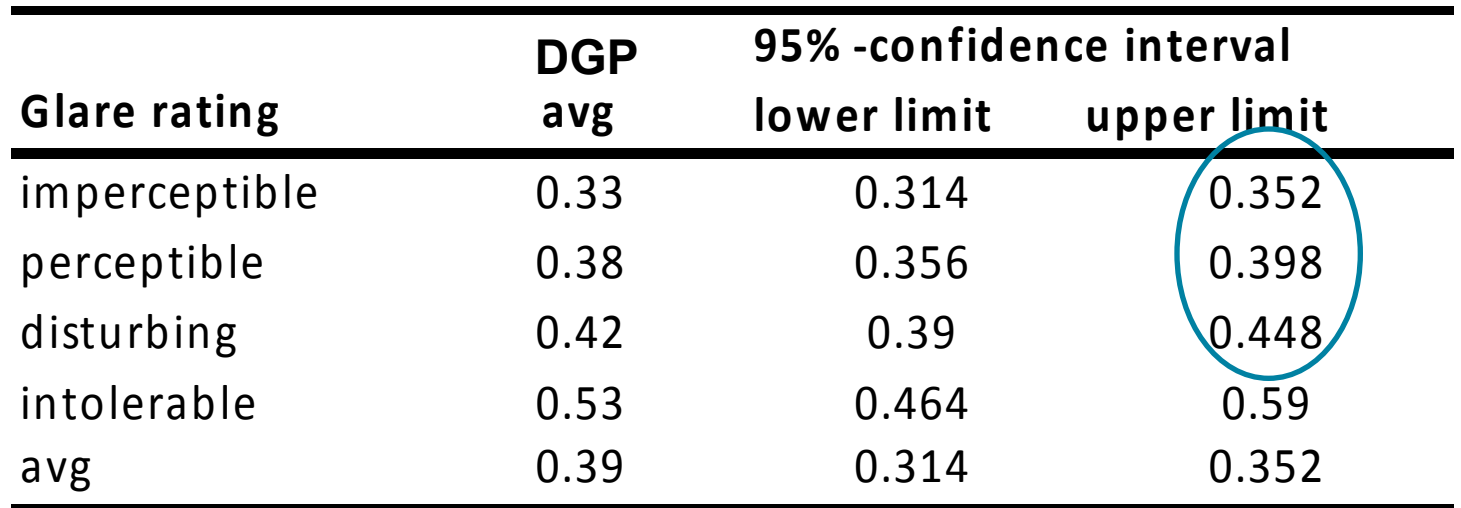

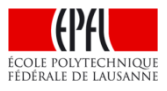

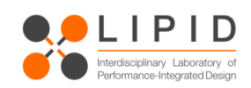

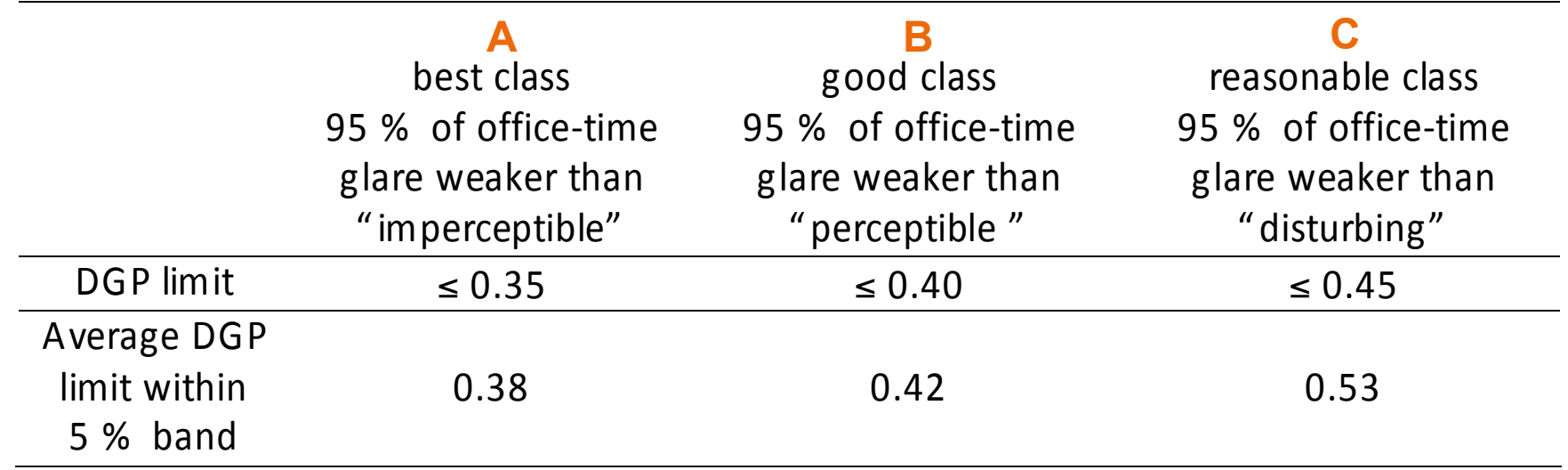

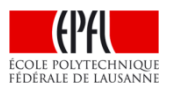

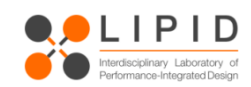

### **Content**

- Introduction  $-$  What is glare?
- **Existing glare metrics**
- User assessments to evaluate glare metrics
- Evaluation of existing glare metrics
- The daylight glare probability DGP
- Low light correction of the DGP
- $finding = evalg | are : radiance based tools$
- Importance of glare source detection: Task area
- Evalglare introduction

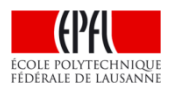

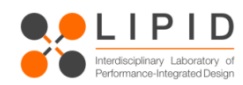

Main differences between findglare and evalglare

- findglare is much faster
- n evalglare can use a task driven detection algorithm
- DGP can be calculated only in evalglare up to now

Some special features are included in evalglare only (e.g. provision of externally measure Ev, field of view cut, colored output of the glare source pixels…)

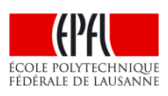

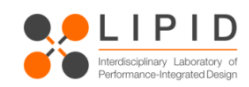

Glare detection – What is a glare source???? :

findglare: all sections of the image, which luminance are x-times larger than average luminance of the image, is treated as a glare source (default value =7) . Problem: if the glare source gets large, probably nothing is detected!

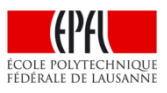

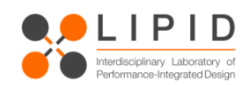

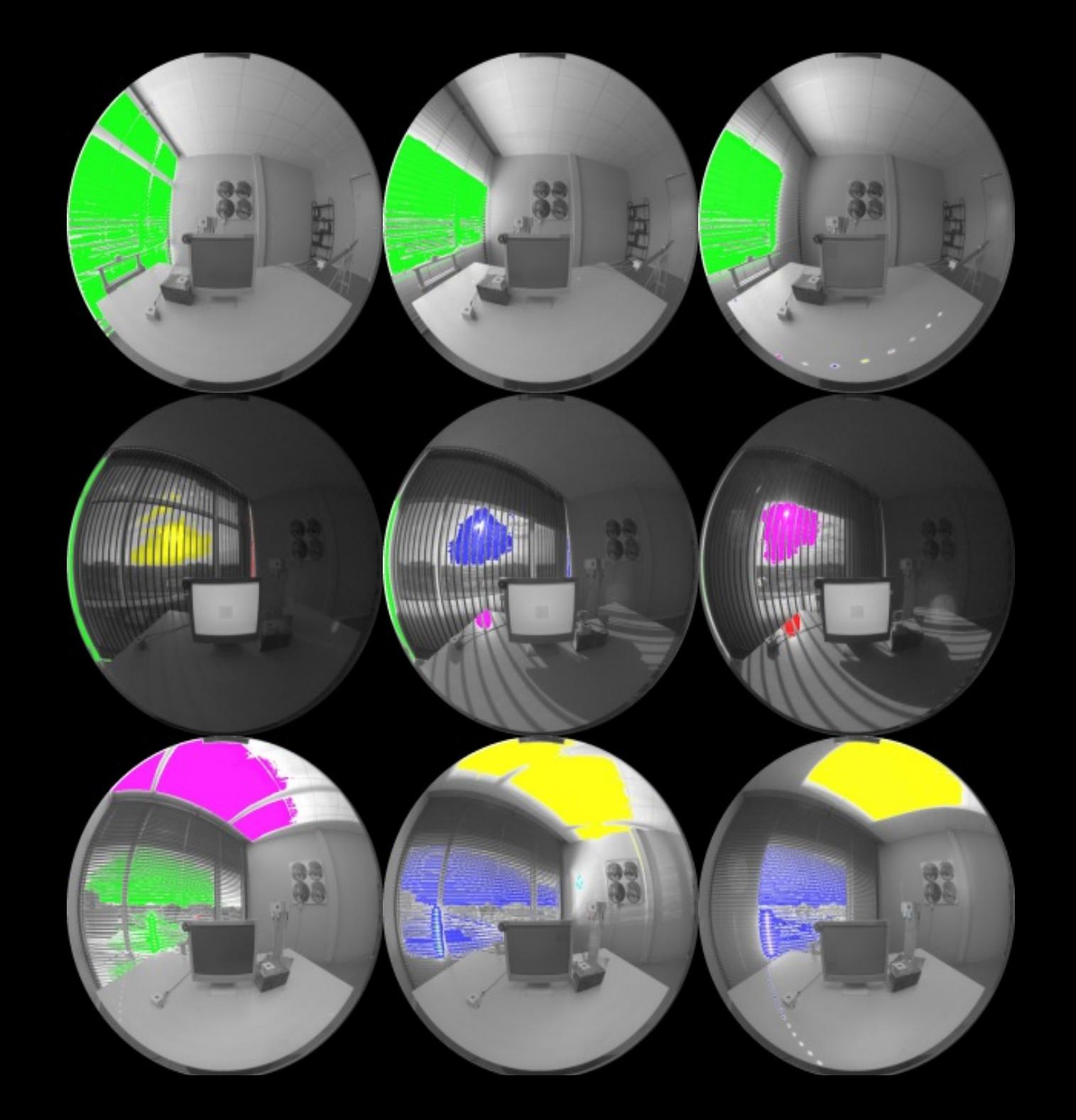

What is a glare source? (In the view of a program)

- $\Rightarrow$  reliable algorithm to detect a "glare source" in a scene
- $\Rightarrow$  should be valid for any kind of visual environment
- I) Average luminance of the whole scene: Every pixel larger than x-times of the av. luminance is treated as glare source (RADIANCE default=7)

Main disadvantages:

- $\Rightarrow$  In bright scenes, only few zones are detected
- $\Rightarrow$  Does not take into account, that the overall amount of light at the eye (=vertical illuminance) is a main glare parameter

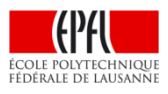

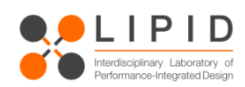

II) Fixed value threshold (e.g. 2000cd/m²) :

Disadvantages:

- $\Rightarrow$  Does not take into account adaptation level
- $\Rightarrow$  Works only in limited scenes properly
- III) Calculate "task luminance" and treat all pixels higher than x-times of the task luminance as glare source Depending on the "size" of the task, the adaptation level is taken into account

Disadvantage: Knowledge of task location needed

All three methods are implemented into evalglare

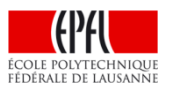

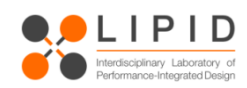

## **Detection of glare sources**

Define task luminance as threshold for glare source

Two parameters have to be provided:

- *1. x y* position of picture (centre of task)
- 2. opening angle  $\omega$  of task
- -t *x y* <sup>ω</sup>: task mode without colouring
- *-***T** *x y* <sup>ω</sup>: task mode with colouring

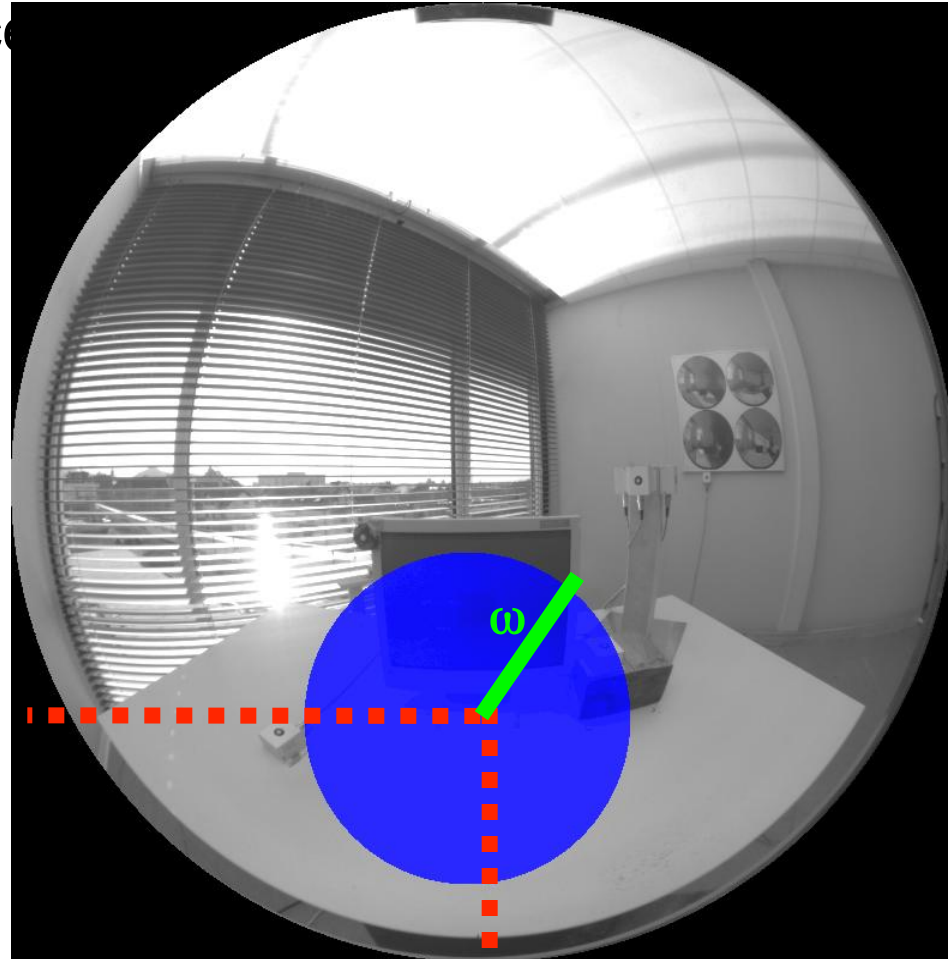

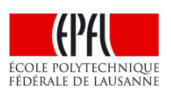

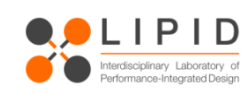

Glare detection:

 $\blacksquare$  evalglare: all three methods are included, but:

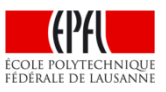

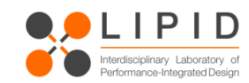

Importance of task area detection - example:

- 433 images from user assessments
- n in 193 cases the user voted disturbing or intolerable
- n "default 7x" algorithm detected 130 situations with glare
- BUT: only 95 cases (59%) when the users voted noticeable glare or more, in 33 cases (20%) when the users voted disturbing or more
- Especially large glare sources (e.g. fully glazed face with blinds) are not detected, because the influence very much the average luminance of the image.

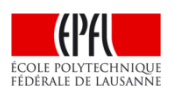

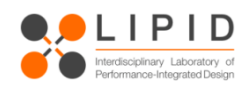

Glare detection:

■ It is strongly recommended to use the task-area method!!!

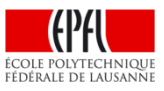

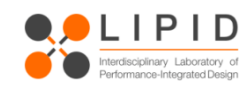

# **Evalglare A Radiance based tool for glare evaluation**

#### **Introduction**

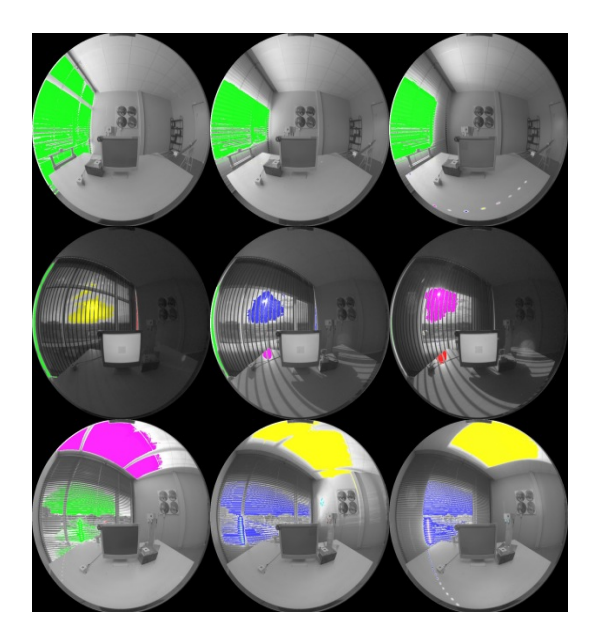

Command line based tool to evaluate glare within a given image, mainly daylit scenes.

Usage (independent on operating system):

evalglare [options] hdr (hdr can be piped also)

- Software needs only the executable file
- n Output to "standard output" -> flexible

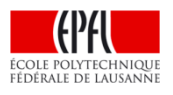

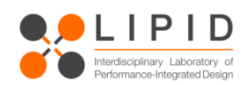

## **Evalglare**

#### **Primary goal : Detection of glare sources, calculation of glare indices Calculated values:**

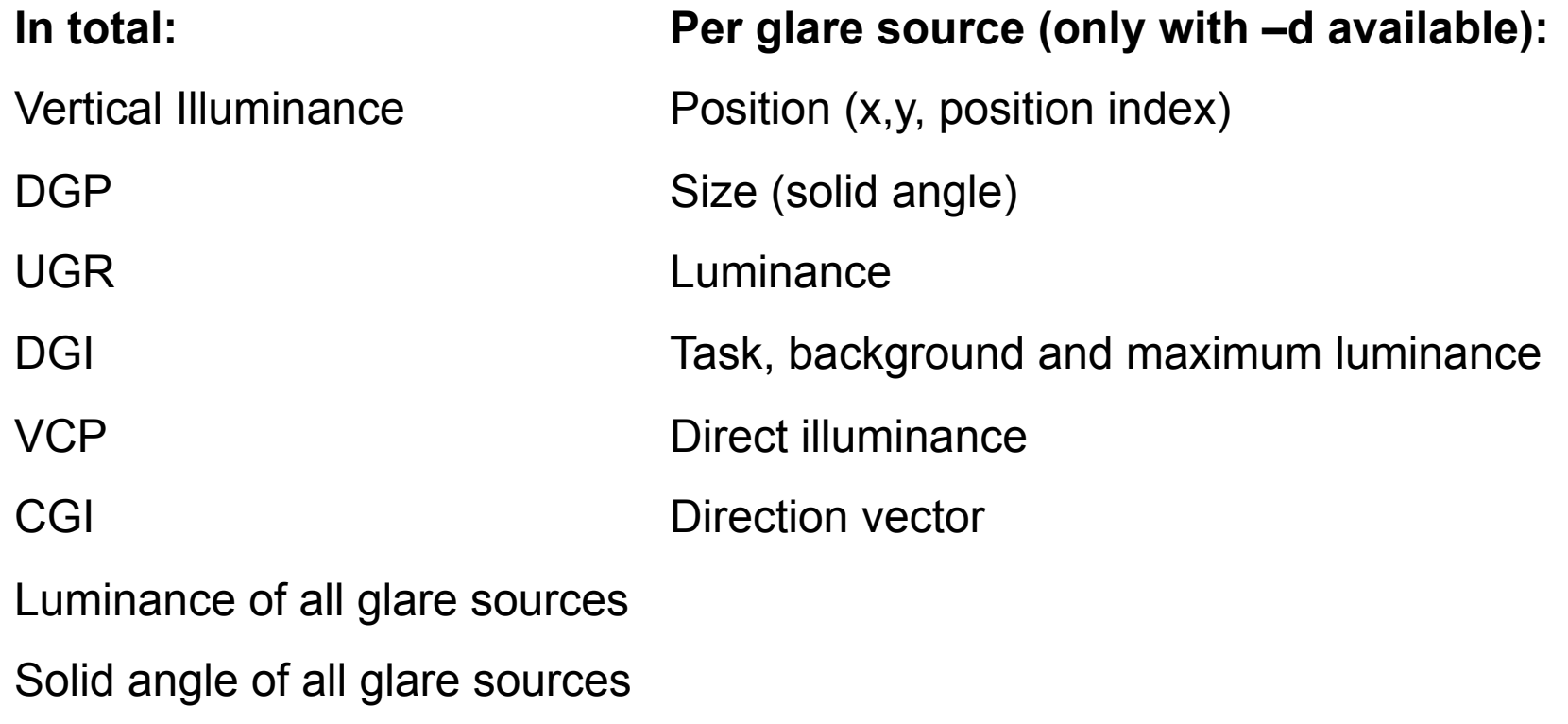

Disability glare, CIE, Stiles-Holladay

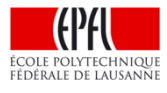

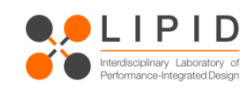

**evalglare: examples of glare source detection for different situations** 

Which parameter must be set for the detection modes?

-b *value* 

Value > 100 : Fixed luminance value detection mode is enabled

e.g. –b 2000 : Every pixel showing a luminance larger than 2000 cd/m² is treated as a glare source pixel

 $\rightarrow$  Try out with your image (use b=500, b=2000, b=5000) and visualize!

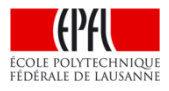

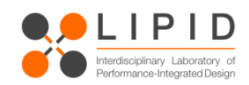

Which parameter must be set for the detection modes?

-b *value* 

Value ≤ 100 *and neither* –t *nor* –T are used :

Average luminance detection mode is enabled

e.g. –b 5 : Every pixel showing a luminance larger than 5 times of the average luminance of the full image is treated as a glare source pixel

-> Try out with b=0, b=2 and b=10 with your image and visualize!

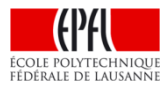

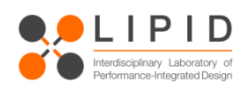

Which parameter must be set for the detection modes?

-b *value* 

Value ≤ 100 *and either* –t *or* –T are used :

Task luminance detection mode is enabled

- e.g.  $-$ b 5 $-$ T 300 300 0.5
	- : Every pixel showing a luminance larger than 5 times of the average luminance of the task area is treated as a glare source pixel

-> Try out two different task positions and sizes with your image and visualize!

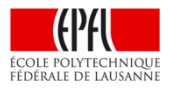

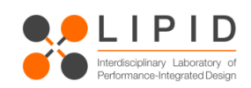

But important to know:

Using task area mode does not change viewing direction!!!

No influence on position index!! (not yet, need?)

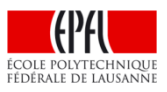

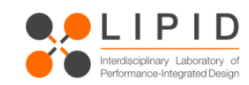

## **Position index is used in most glare metrics**

Principal structure of glare metrics:

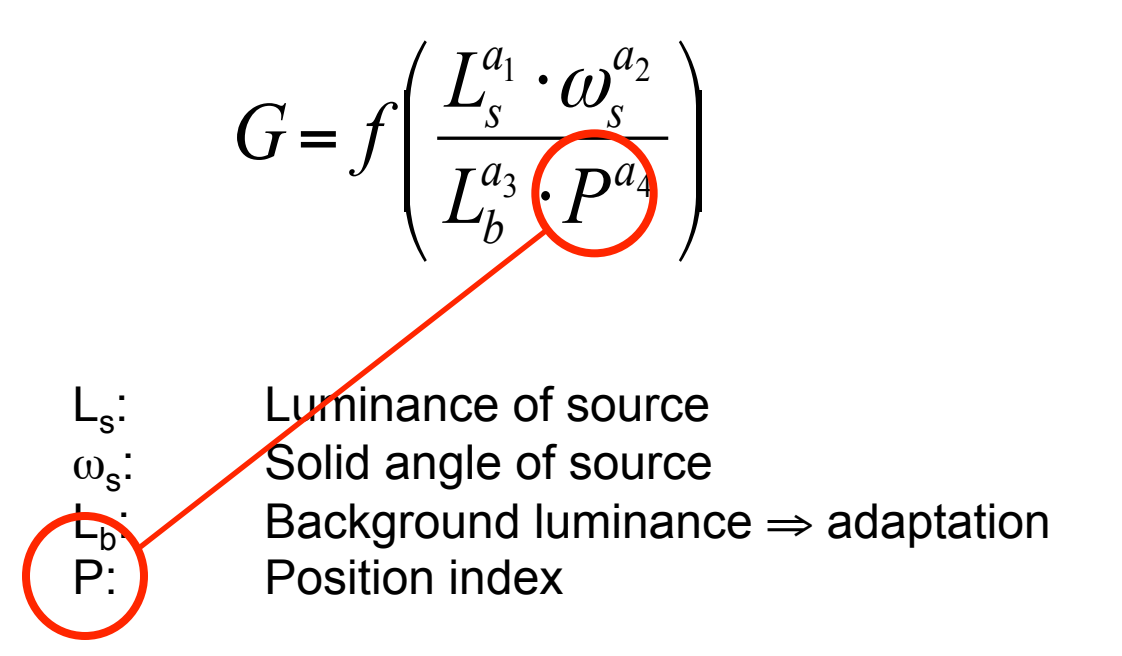

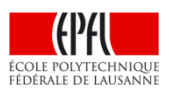

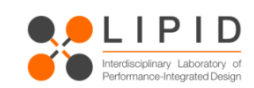

$$
DGP = c_1 \cdot E_v + c_2 \cdot \log(1 + \sum_i \frac{L_{s,i}^2 \cdot \omega_{s,i}}{E_v^{a_1} \cdot E_i^{a_2}}) + c_3
$$
  
 
$$
DGI = \frac{2}{3} (GI + 14) \qquad GI = 10 \log_{10} 0.48 \sum_{i=1}^{n} \frac{L_s^{1.6} \cdot \Omega_s^{0.8}}{L_b + 0.07 \omega_s^{0.5} L_s}
$$

$$
CGI = 8\log_{10} 2 \cdot \frac{\left[1 + \frac{E_d}{500}\right]}{E_d + E_i} \cdot \sum_{i=1}^{n} \frac{L_e^2 \omega_s}{P^2}
$$

$$
UGR = 8\log_{10} \frac{0.25}{L_b} \cdot \sum_{i=1}^{n} \frac{L_c^2 \omega}{P^2}
$$

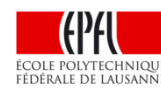

 $L<sub>s</sub>$ : source luminance

 $L_{b}$ : background luminance

 $\Omega$ <sub>s</sub>: Modified solid angle

 $ω<sub>s</sub>$ : solid angle of source

 $E_d$ : direct vertical illuminance

 $E_i$ : indirect vertical illuminance

P: Guth position index

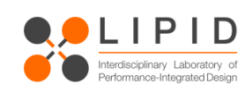

## **Calculation of existing glare formulas**

### IES position index

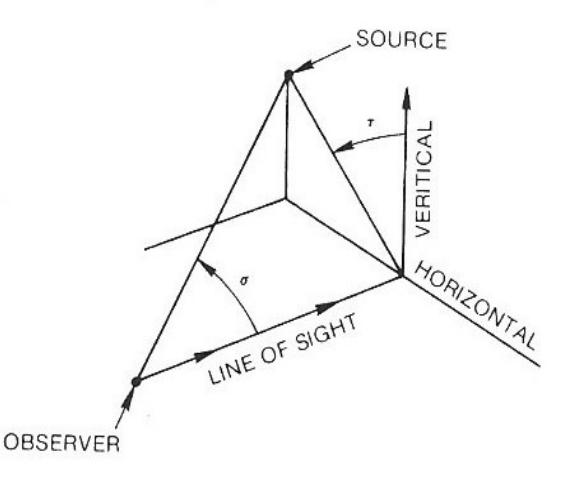

#### Only defined above view direction!

 $[21 + 0.26667\tau - 0.002963\tau^2]10^{-5}\sigma^2$  $\ln P = [35.2 - 0.31889\tau - 1.22e^{-2\tau/9}]10^{-3}\sigma +$ 

 observer to source  $\sigma$ : angle between line of sight and line from sourceand line of sight  $\tau$ : angle from vertical plane containing

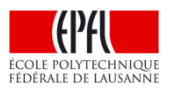

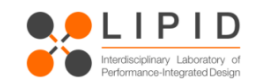

Model from Toshie Iwata 1997 Expressed by Prof. Einhorn

> $P = 1 + 1.2 * R / D \qquad {R > = 0.6D}$  $P = 1 + 0.8 * R/D$  { $R < 0.6D$ }

$$
R = \sqrt{H^2 + Y^2}
$$

Y :Horizontal distance between source and view direction H : Vertical distance between source and view direction D : distance eye - to plane of source in view direction

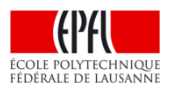

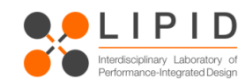

## **Position index**

## implementation into evalglare

View direction is always in centre of picture!!

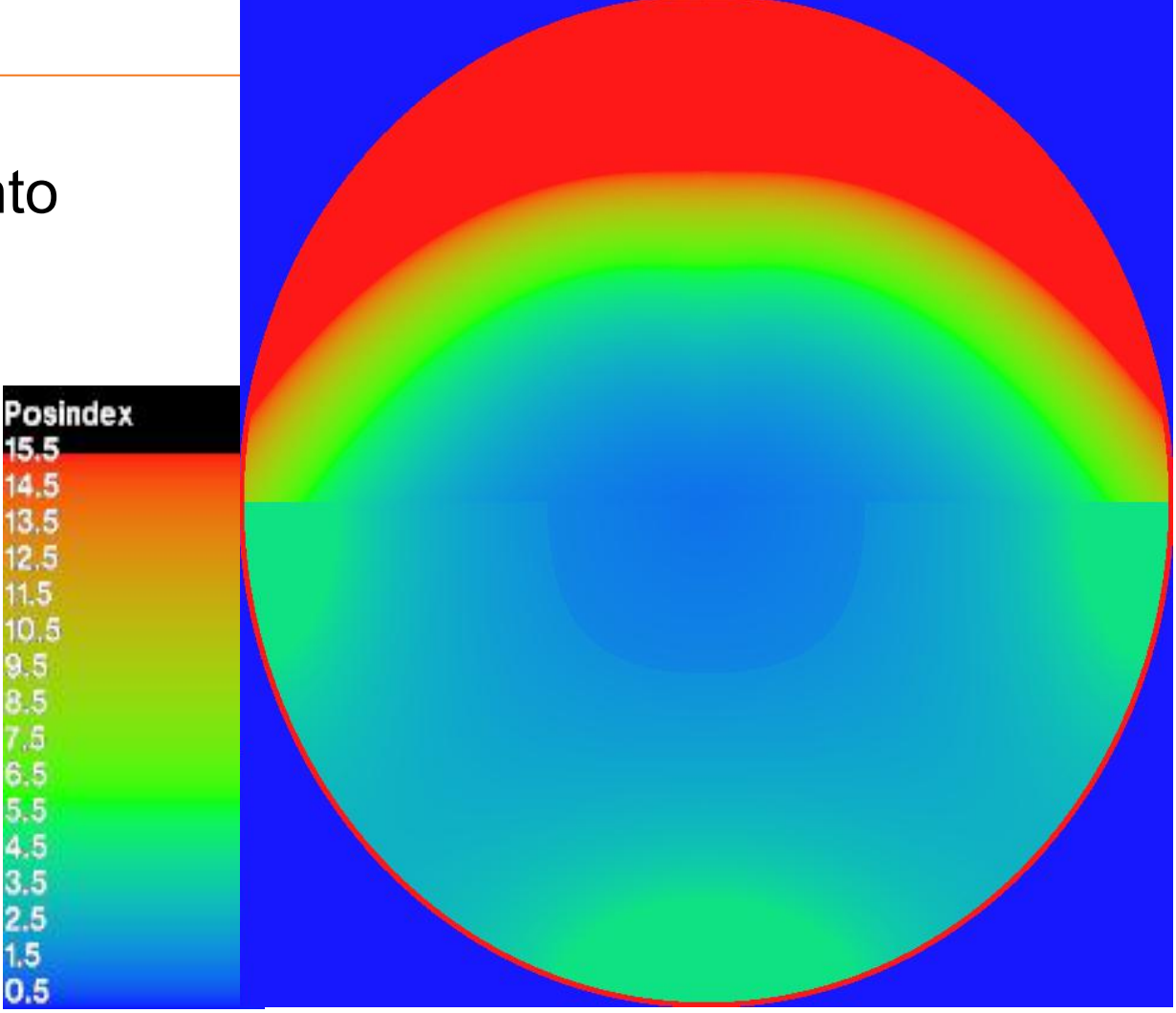

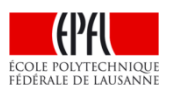

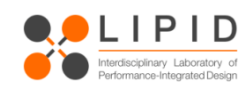

## **Evalglare**

### **Spot extraction**

Spot extraction (-y) (nowadays default) "Peaks" of very high luminances can be extracted to an extra glare source

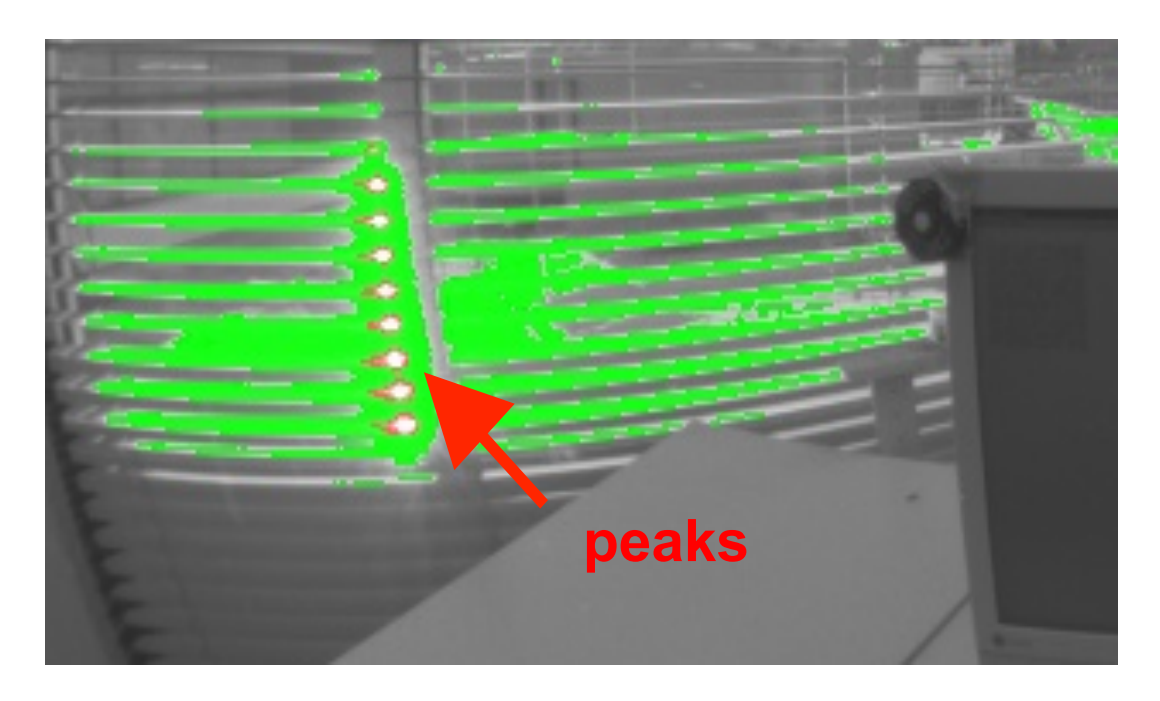

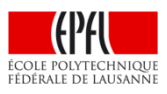

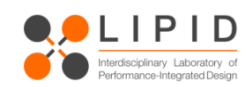

## **Glare source detection algorithm: Merging of pixels to a glare source (gs)**

Which pixels should be counted to which glare source?

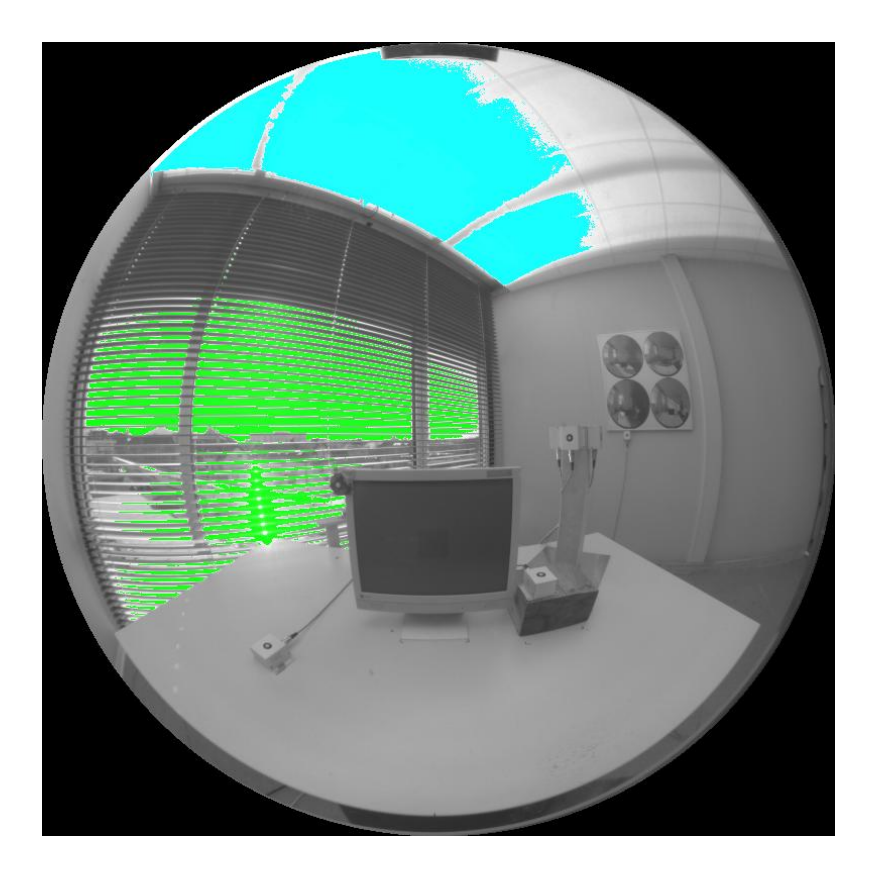

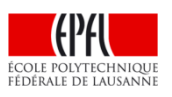

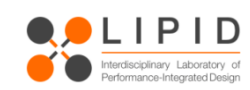

## **Detection of gs Algorithm**

#### **r-parameter**

First scan of picture pixel by pixel

If Lpixel > threshold (task luminance) then

Search for other pixels in the nearby (r provides as ω as parameter)

Add pixel to gs (luminance, position)

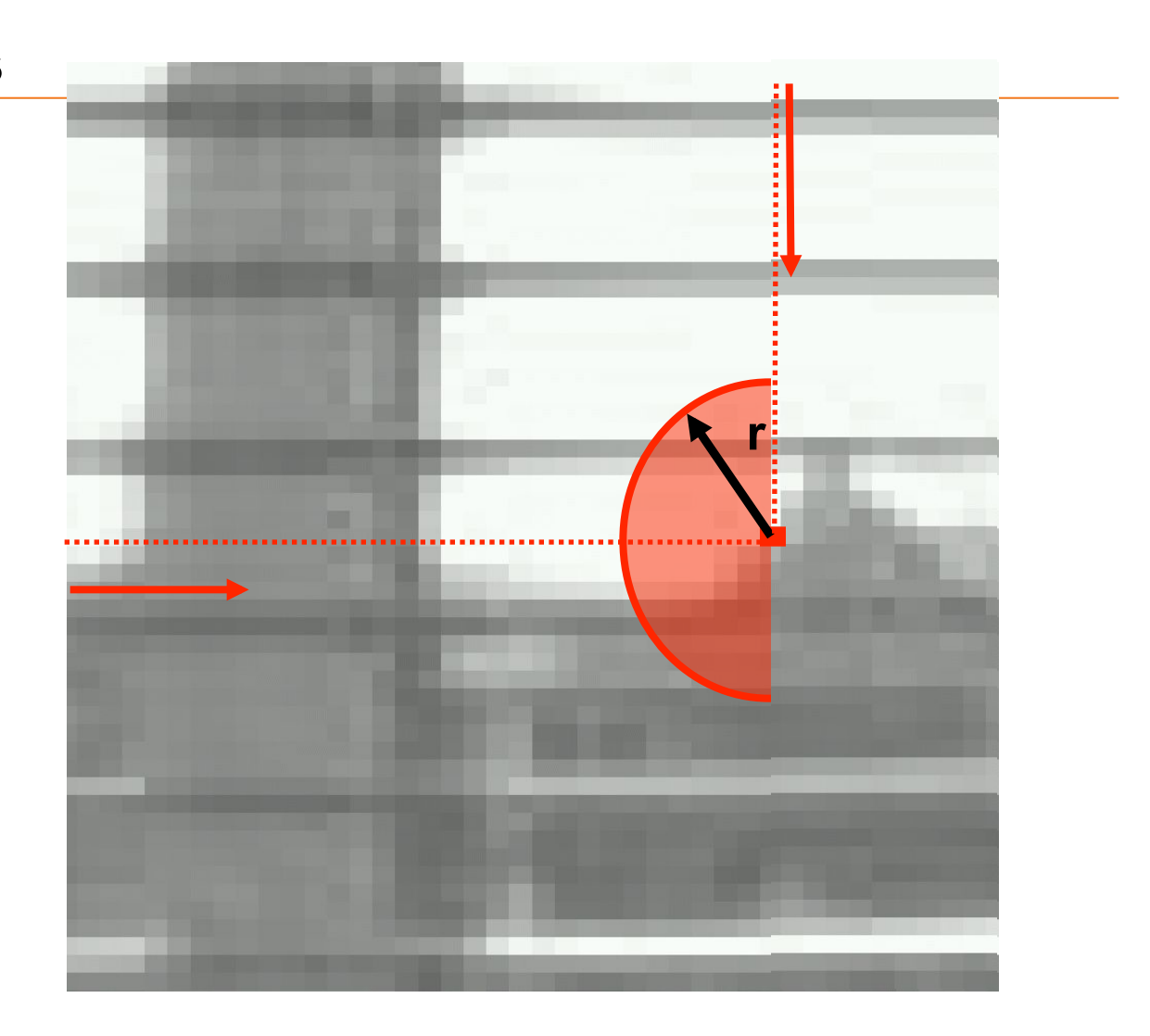

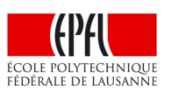

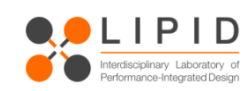

-r is a search diameter, for combining glare pixels to a glare source

Merging of "glare areas" to a glare source – How large should be a glare source?

Influence of the –r parameter

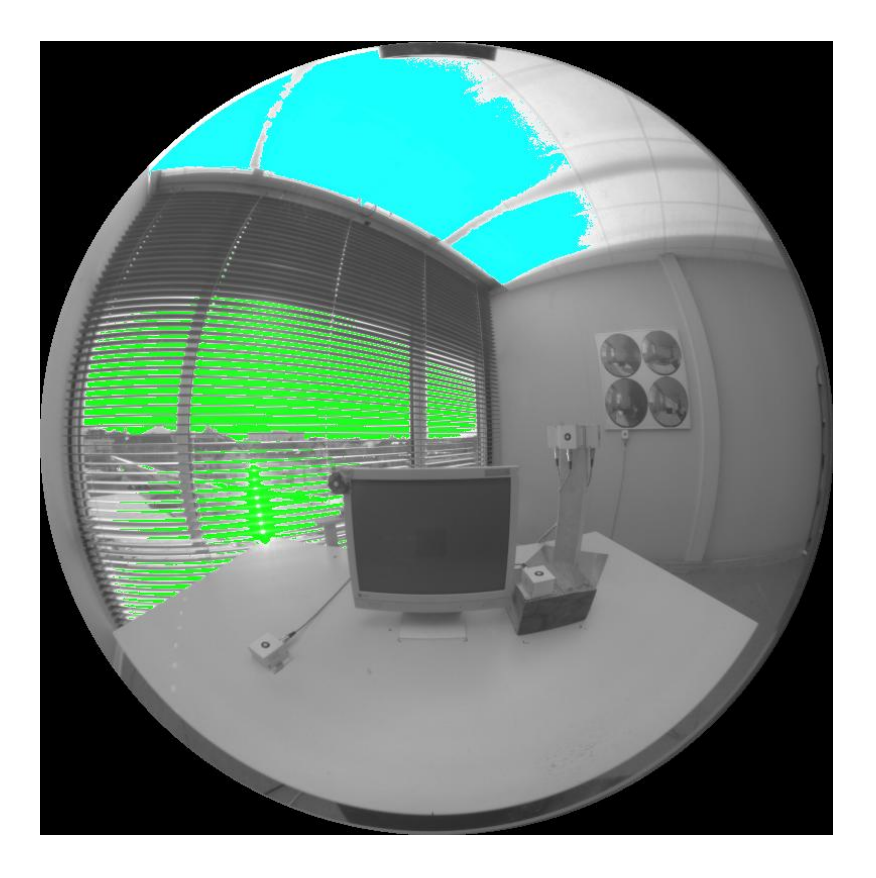

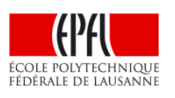

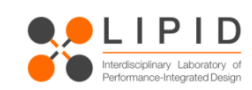

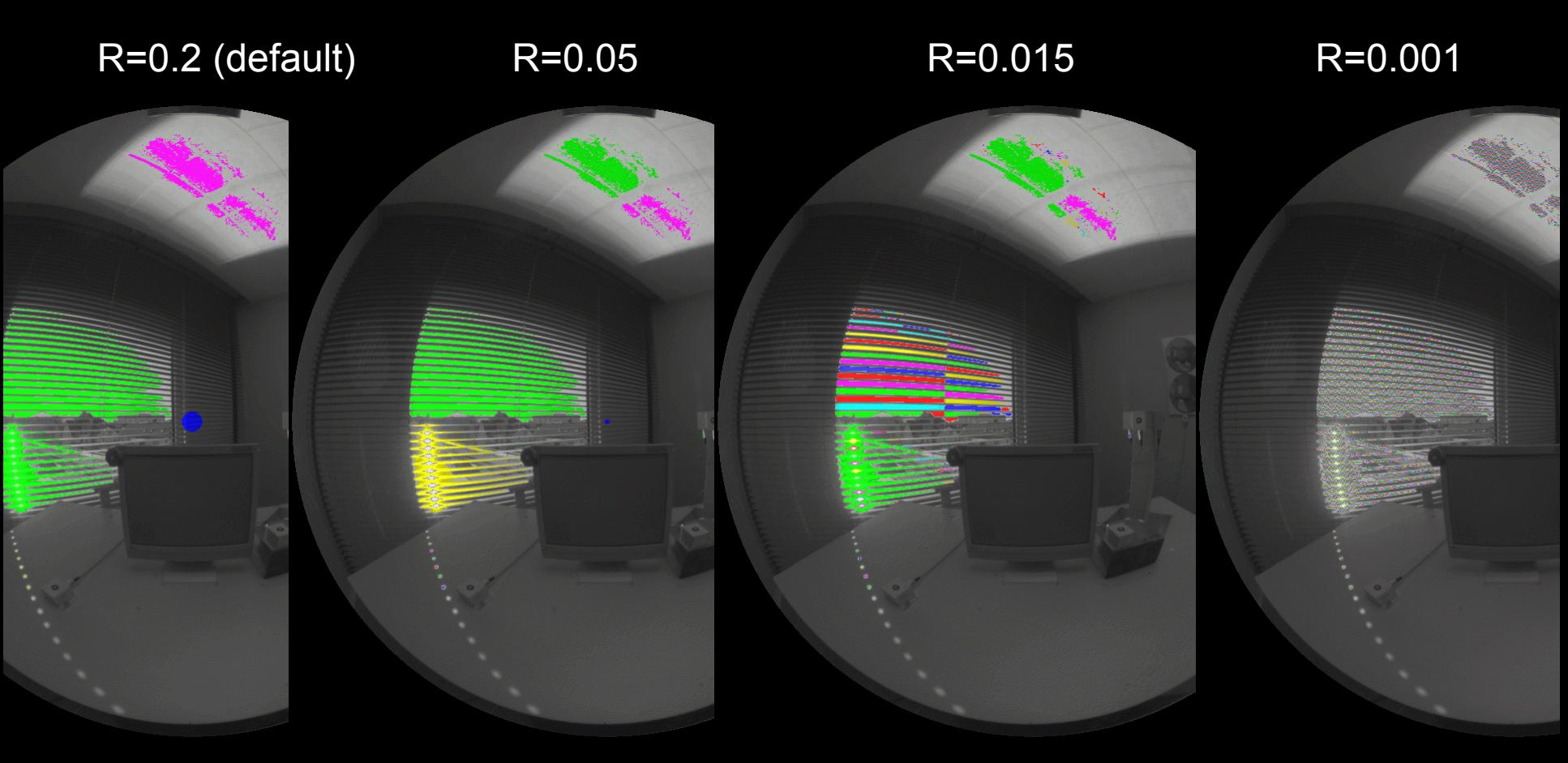

0.6277 0.6274 0.6286 0.67 **DGP** 

-> Try out different search radius with your image and visualize!
Up to now:

- Each found glare source gets a certain color.
- In total 6 colors, the 7th glare source gets the first color again.
- n Just a visualization of the glare sources no information about importance
- $\blacksquare$  The color might lead the user think of a significance, but there is none (yet)

**n** measure the vertical eye illuminance separately to be accurate

 $\blacksquare$  try to catch the main light sources in the image

 $\blacksquare$  use:

evalglare –i Ev *hdrfile*

The –i option enables to provide external illuminance values

based on paper of Guth 1958: Light and Comfort, Industrial Medicine and Surgery, November 1958 n activated by option -G *type*,

*type*=1: total field of view,

*type*=2: field of view seen by both eyes

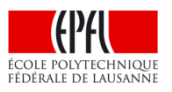

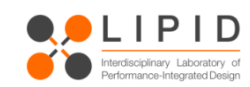

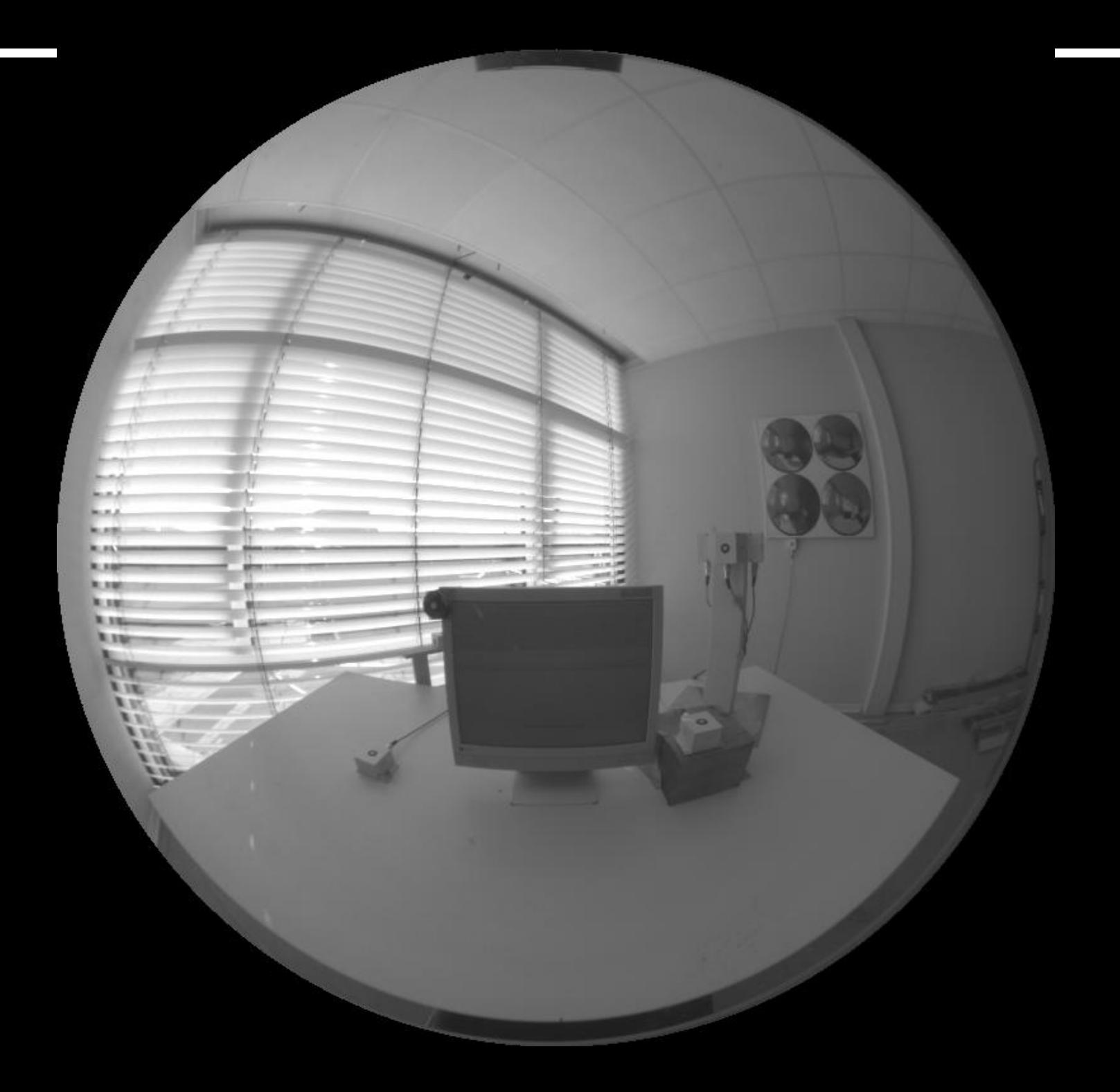

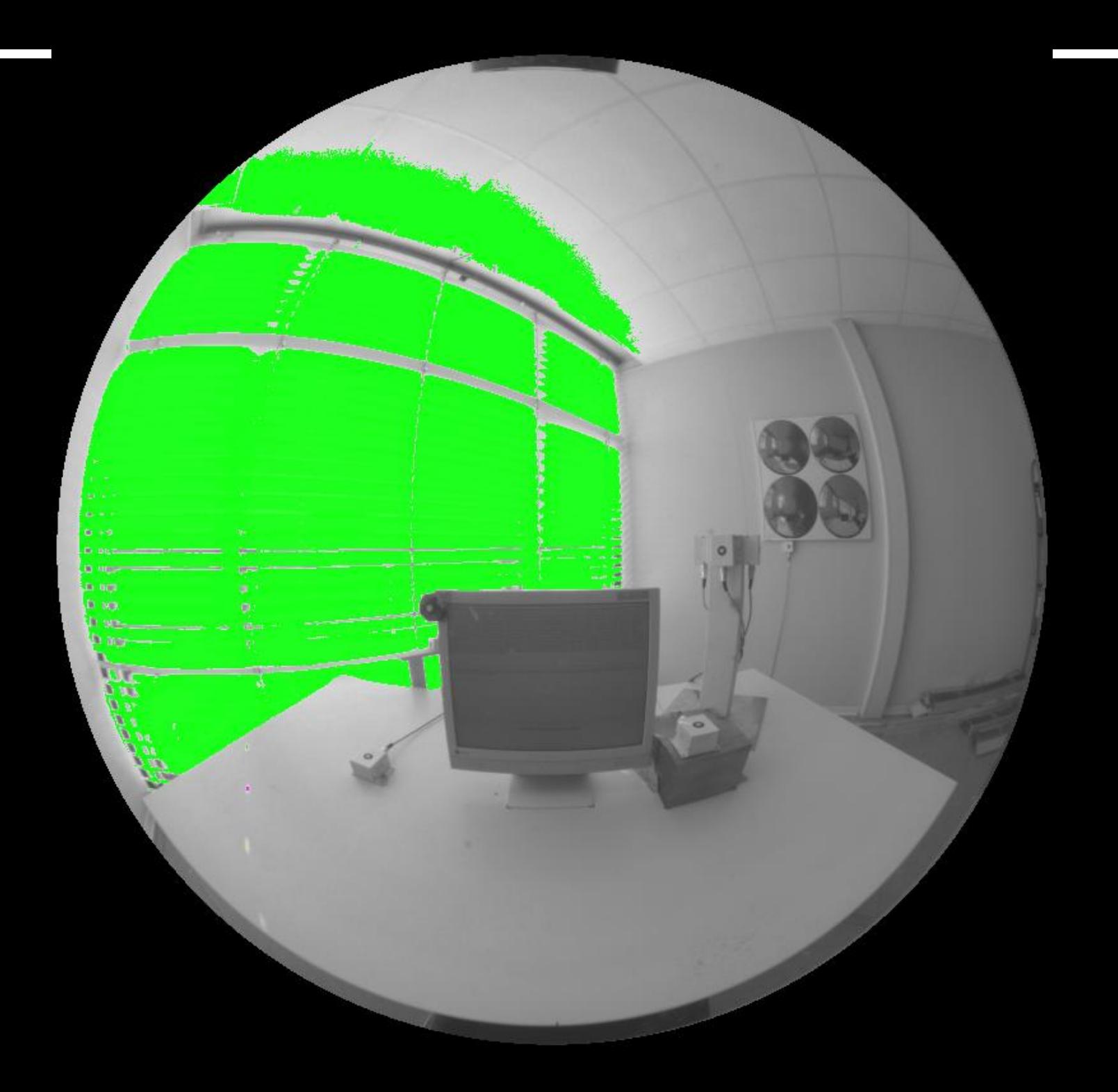

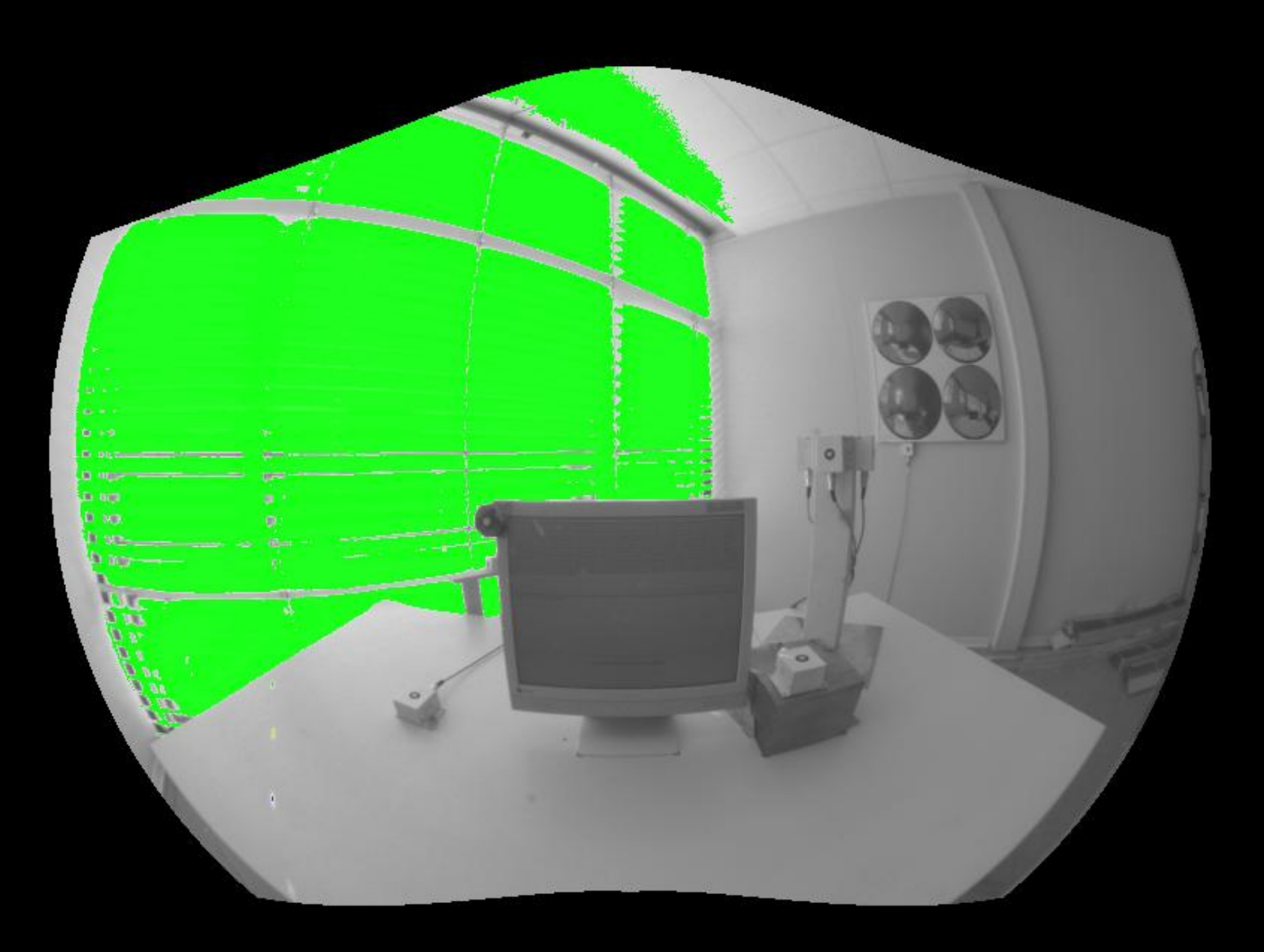

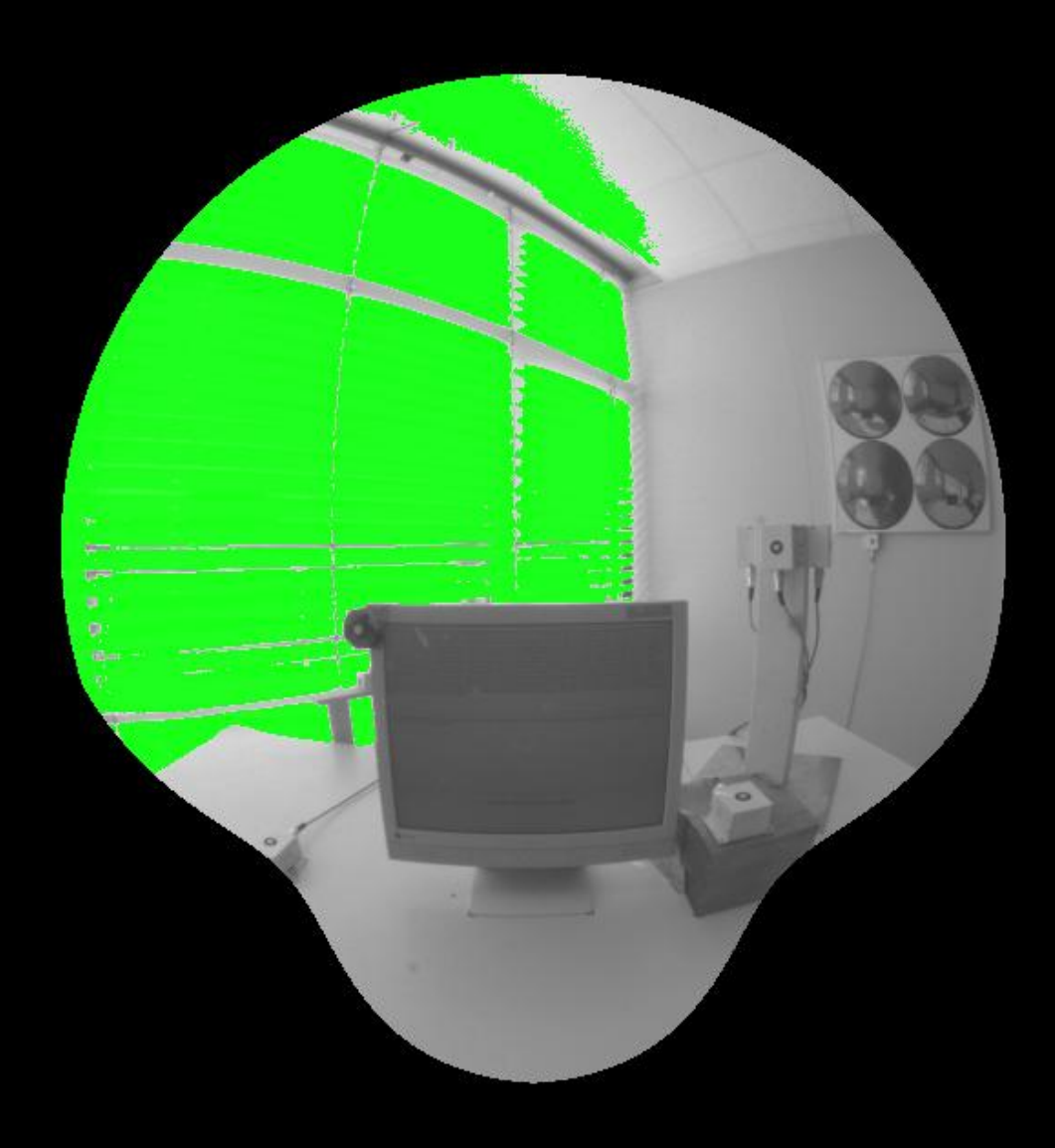

n detailed information about the glare sources

size(solid angle), position $(x,y)$ , Position index, direction vector, task luminance, Edir caused by glare source

2 No pixels x-pos y-pos L\_s Omega\_s Posindx L\_b L\_t E\_vert Edir Max\_Lum Sigma xdir ydir zdir

1 8.000000 363.125138 313.125297 746381308.068426 0.0000923477 2.948167 38.383377 11560.269531 61866.158167 61745.573231 746381312.000000 0.000000 **-0.000111 -0.952052 0.305936**  2 391.000000 442.571127 450.737313 753082.817802 0.0047627966 1.020995 38.383377 11560.269531 61866.158167 61745.573231 746381312.000000 0.000000 **-0.271428 -0.947911 -0.166709**  dgp,av\_lum,E\_v,lum\_backg,E\_v\_dir,dgi,ugr,vcp,cgi,lum\_sources,omega\_sources,Lveil: 1.000000 11560.269418 61866.158167 38.383377 61745.573231 43.038952 84.689842 0.000000 83.017189 -na

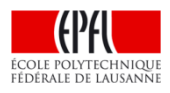

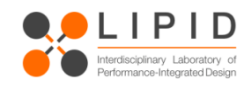

angle between glare sources:

scalar product between direction vectors gives then the cos of the angle

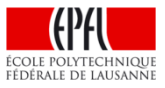

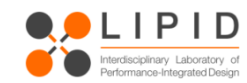

## **Please use the current version!!! (v1.11)**

### **Known problems with 0.9x versions**

Only ONE problem...

-> View type handling/**validity**!

**What is an invalid view ????** 

**It's not a problem of evalglare 0.9x, it's a problem** 

**how the user is handling the hdr image!!!** 

- -> missing view information
- -> Images treated by tools (like pcompos)

#### Then

RADIANCE routines treat view as invalid -> standard view is used <> fish eye!!

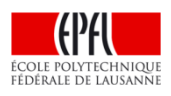

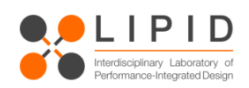

# **Example**

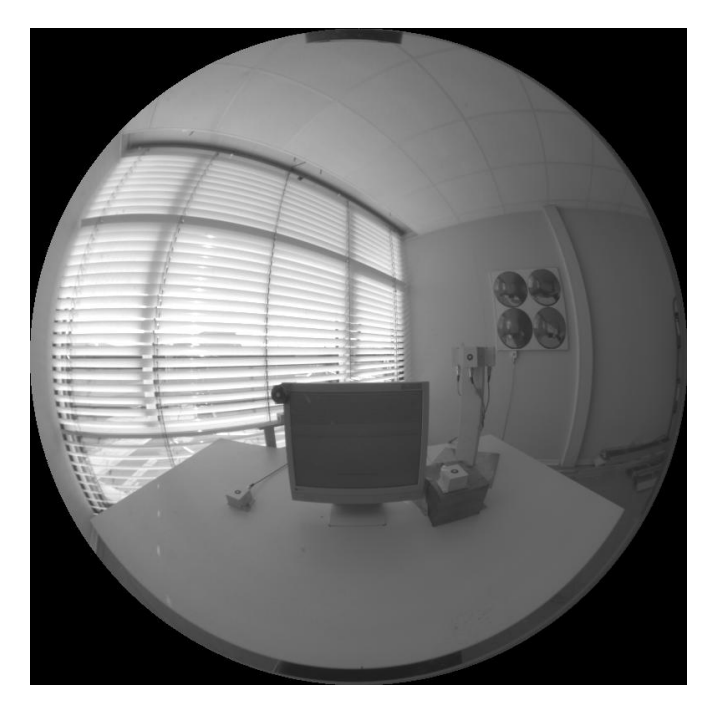

Reality: Ev=6125 lux, **DGP=0.52** 

e.g. use pcompos -s 1 testpic.pic 0 0

- -> same image
- -> tab added to the view option string in heade
- -> indicating invalid view

Apply evalglare (e.g. v0.9f)

Result when providing wrong hdr-header: Ev=780 lux, **DGP =0.23** !!!!!!!!!

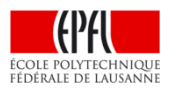

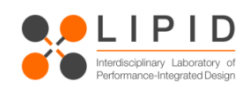

Evalglare and findglare are powerful tools to evaluate glare scenes

But: Be aware about the scene and detection parameters!!!!

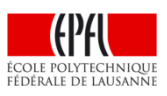

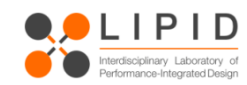

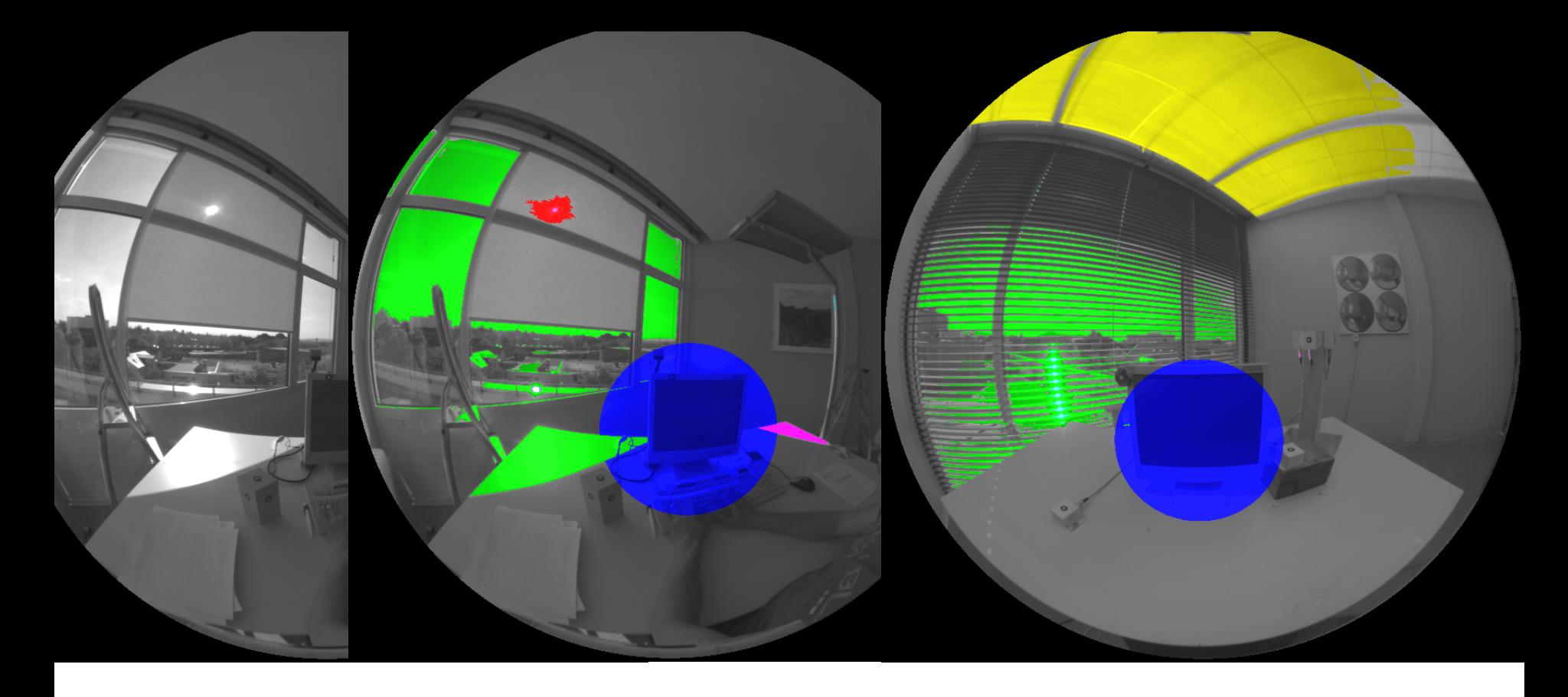

**Version 1.11 is available here:** 

**http://www.ise.fraunhofer.de/radiance** 

### **Thanks for your attention!!**

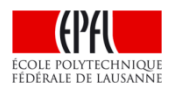

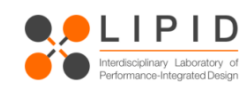